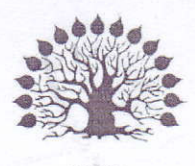

1920

МИНИСТЕРСТВО НАУКИ И ВЫСШЕГО ОБРАЗОВАНИЯ РОССИЙСКОЙ ФЕДЕРАЦИИ Филиал федерального государственного бюджетного образовательного учреждения высшего образования «Кубанский государственный университет» в г. Славянске-на-Кубани Факультет математики, информатики, биологии и технологии Кафедра математики, информатики, естественнонаучных и общетехнических дисциплин

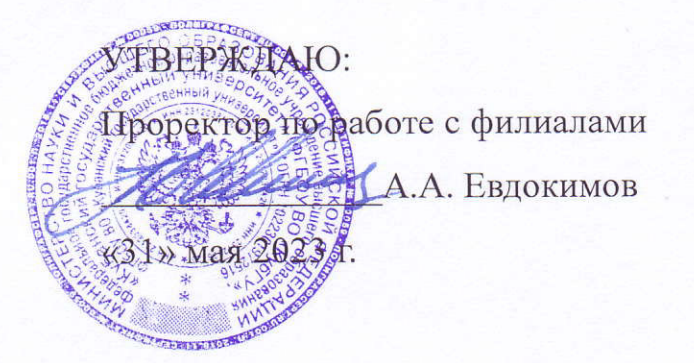

# РАБОЧАЯ ПРОГРАММА ДИСЦИПЛИНЫ

# Б1.О.17.10 ИНФОРМАЦИОННЫЕ СИСТЕМЫ

Направление подготовки 44.03.01 Педагогическое образование

Направленность (профиль) Информатика

Форма обучения заочная

Квалификация бакалавр

#### ДОКУМЕНТ ПОДПИСАН ЭЛЕКТРОННОЙ ПОДПИСЬЮ

Сертификат: 00C7D81F155464E2952C62D138F9B3B449 Supermann Societic Trace Terrorsocietic<br>Владелец: Хагуров Темыр Айтечевич<br>Действителен: с 13.10.2023 до 05.01.2025

Краснодар 2023

Рабочая программа дисциплины «Информационные системы» составлена в соответствии с Федеральным государственным образовательным стандартом высшего образования (ФГОС ВО) по направлению подготовки 44.03.01 Педагогическое образование утвержденному приказом Министерства образования и науки Российской Федерации от 22 февраля 2018 г. № 121, зарегистрировано в Минюсте России 15.03.2018 № 50362.

Программу составил:

Чернышев А.Н., доцент кафедры математики, информатики, естественнонаучных и общетехнических дисциплин, кандидат физико-математических наук, доцент

Рабочая программа дисциплины «Информационные системы» утверждена на заседании кафедры математики, информатики, естественнонаучных и общетехнических дисциплин

протокол №13 от 16.05.2023 г.

Зав. кафедрой математики, информатики, естественнонаучных и общетехнических лиспиплин Радченко С. А.,

Утверждена на заседании учебно-методического совета филиала, протокол №9 от 18.05.2023 г.

Председатель УМС филиала Поздняков С. А.

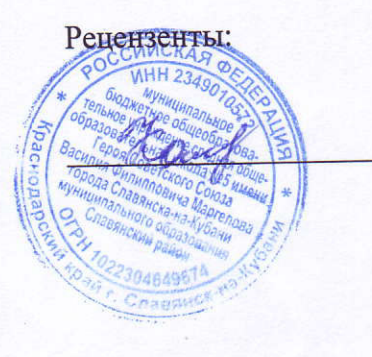

Катаева Н.В., директор МБОУ СОШ № 5 им. Героя Советского г. Славянска-на-Кубани Маргелова, **B.** Φ. Союза МО Славянский район

Пушечкин Н.П., доцент каф. МИЕНиОД, КубГУ филиал в г.Славянске-на-Кубани

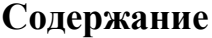

<span id="page-2-32"></span><span id="page-2-31"></span><span id="page-2-30"></span><span id="page-2-29"></span><span id="page-2-28"></span><span id="page-2-27"></span><span id="page-2-26"></span><span id="page-2-25"></span><span id="page-2-24"></span><span id="page-2-23"></span><span id="page-2-22"></span><span id="page-2-21"></span><span id="page-2-20"></span><span id="page-2-19"></span><span id="page-2-18"></span><span id="page-2-17"></span><span id="page-2-16"></span><span id="page-2-15"></span><span id="page-2-14"></span><span id="page-2-13"></span><span id="page-2-12"></span><span id="page-2-11"></span><span id="page-2-10"></span><span id="page-2-9"></span><span id="page-2-8"></span><span id="page-2-7"></span><span id="page-2-6"></span><span id="page-2-5"></span><span id="page-2-4"></span><span id="page-2-3"></span><span id="page-2-2"></span><span id="page-2-1"></span><span id="page-2-0"></span>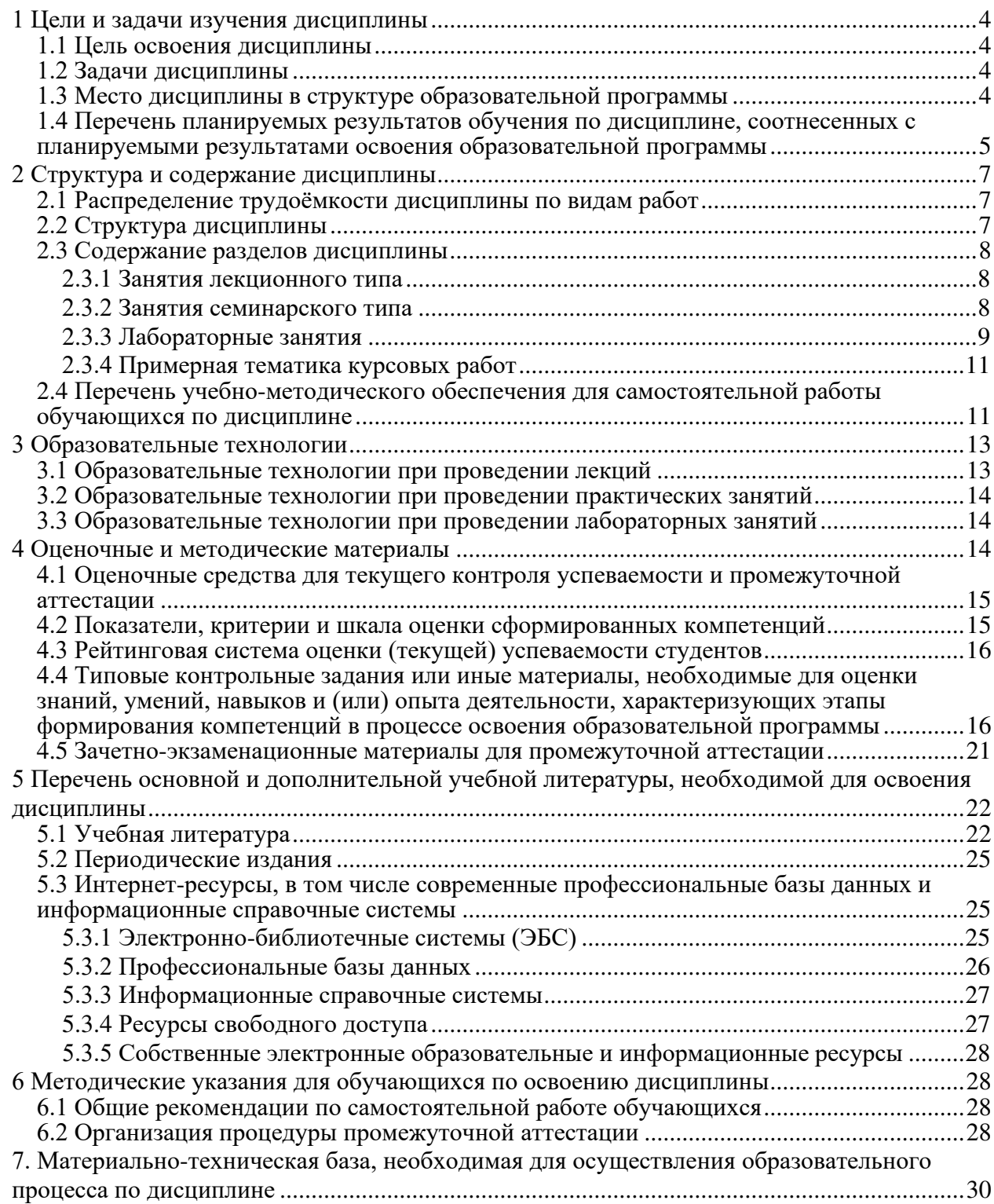

# 1 Цели и задачи изучения дисциплины

#### 1.1 Цель освоения дисциплины

Цель дисциплины: формирование способности использовать основные методы, способы и средства получения, хранения, переработки информации; формирование готовности работать с компьютером как средством управления информацией на основе формируемой системы знаний, умений и навыков в области информационных систем.

#### 1.2 Задачи дисциплины

Изучение дисциплины «Информационные системы» направлено на овладение студентами следующими компетенциями:

УК-1: Способен осуществлять поиск, критический анализ и синтез информации, применять системный подход для решения поставленных задач.

ОПК-7: Способен взаимодействовать с участниками образовательных отношений в рамках реализации образовательных программ.

ПК-2 способен применять знания информатики при реализации образовательного процесса;

ПК-3 способен организовать деятельность обучающихся, направленную на развитие интереса к информатике в рамках урочной и внеурочной деятельности.

В соответствии с этим ставятся следующие задачи дисциплины, направленные на:

1. формирование готовности использовать основные методы, способы и средства получения, хранения, переработки информации, готовностью работать с компьютером как средством управления информацией;

2. формирование способности использовать математический аппарат, методологию программирования и современные компьютерные технологии для решения практических задач получения, хранения, обработки и передачи информации;

3. формирование способности реализовывать аналитические и технологические решения в области программного обеспечения и компьютерной обработки информации;

4. воспитание информационной культуры, необходимой будущему учителю для понимания целей и задач как основного школьного курса информатики, так и школьных факультативных курсов.:

5. обеспечение условий для активизации познавательной деятельности студентов и формирования у них опыта технической деятельности в ходе решения прикладных задач, специфических для области их профессиональной деятельности;

6. стимулирование самостоятельной деятельности по освоению содержания лиспиплины и формированию необходимых компетенций.

#### 1.3 Место дисциплины в структуре образовательной программы

Дисциплина «Информационные системы» относится к модулю Б1.0.17 «Основы предметных знаний по профилю «Информатика»» из обязательной части Блока 1 «Дисциплины (модули)». Для освоения дисциплины «Информационные системы» используются знания, умения, навыки, способы деятельности и установки, полученные и сформированные в ходе изучения следующих дисциплин: «Архитектура компьютера», «Операционные системы, сети и Интернет-технологии», «Программирование», «Линейная алгебра», «Математическая логика».

Освоение данной дисциплины является основой для последующего изучения учебных дисциплин: «Основы искусственного интеллекта», «Практикум по решению задач на ЭВМ», а также курсов по выбору студентов, содержание которых связано с готовностью студента углубить свои знания в области информатики.

# 1.4 Перечень планируемых результатов обучения по дисциплине, соотнесенных с планируемыми результатами освоения образовательной программы

Изучение данной учебной дисциплины направлено на формирование у обучающихся следующих универсальных, общепрофессиональных и профессиональных компетенций (УК, ОПК и ПК).

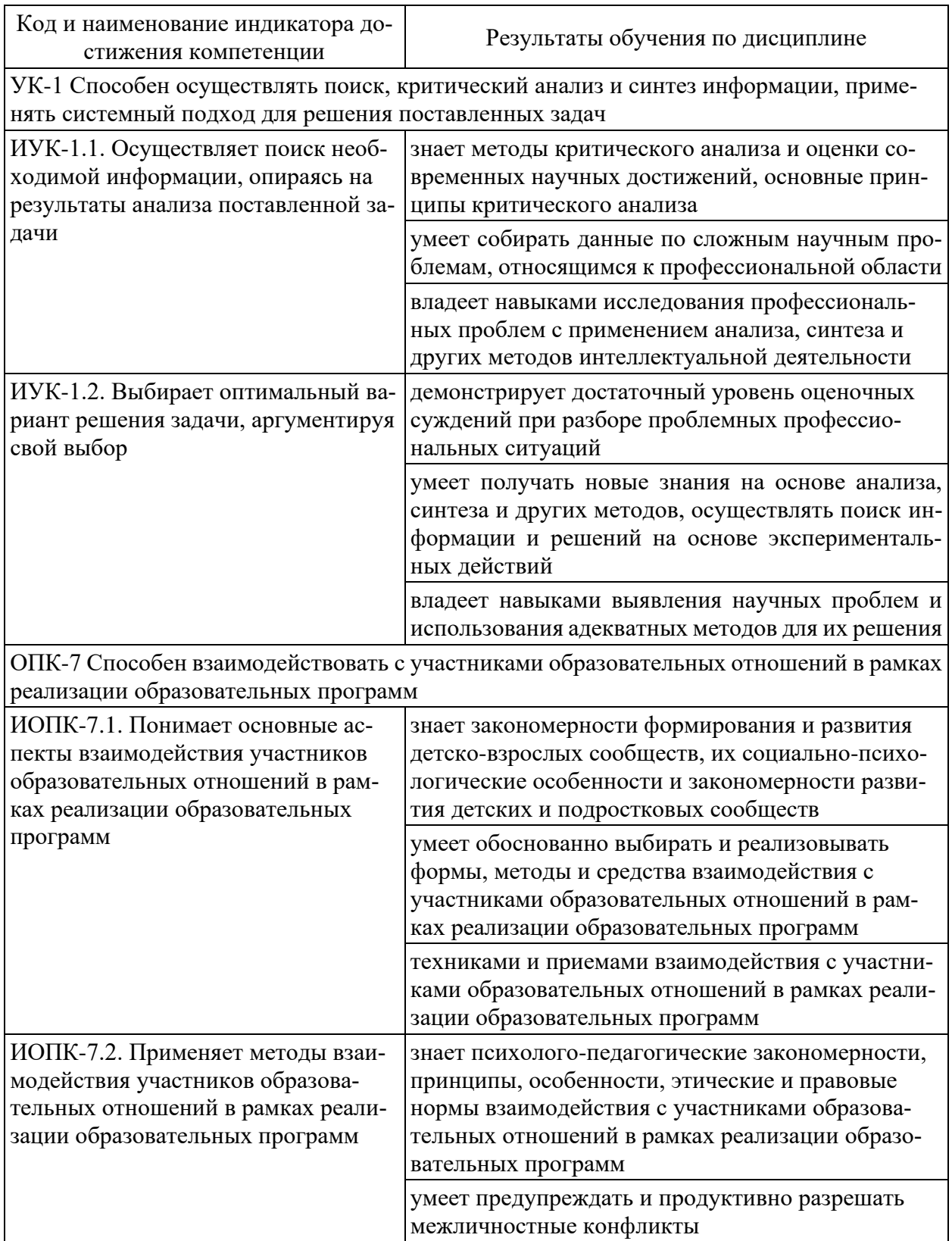

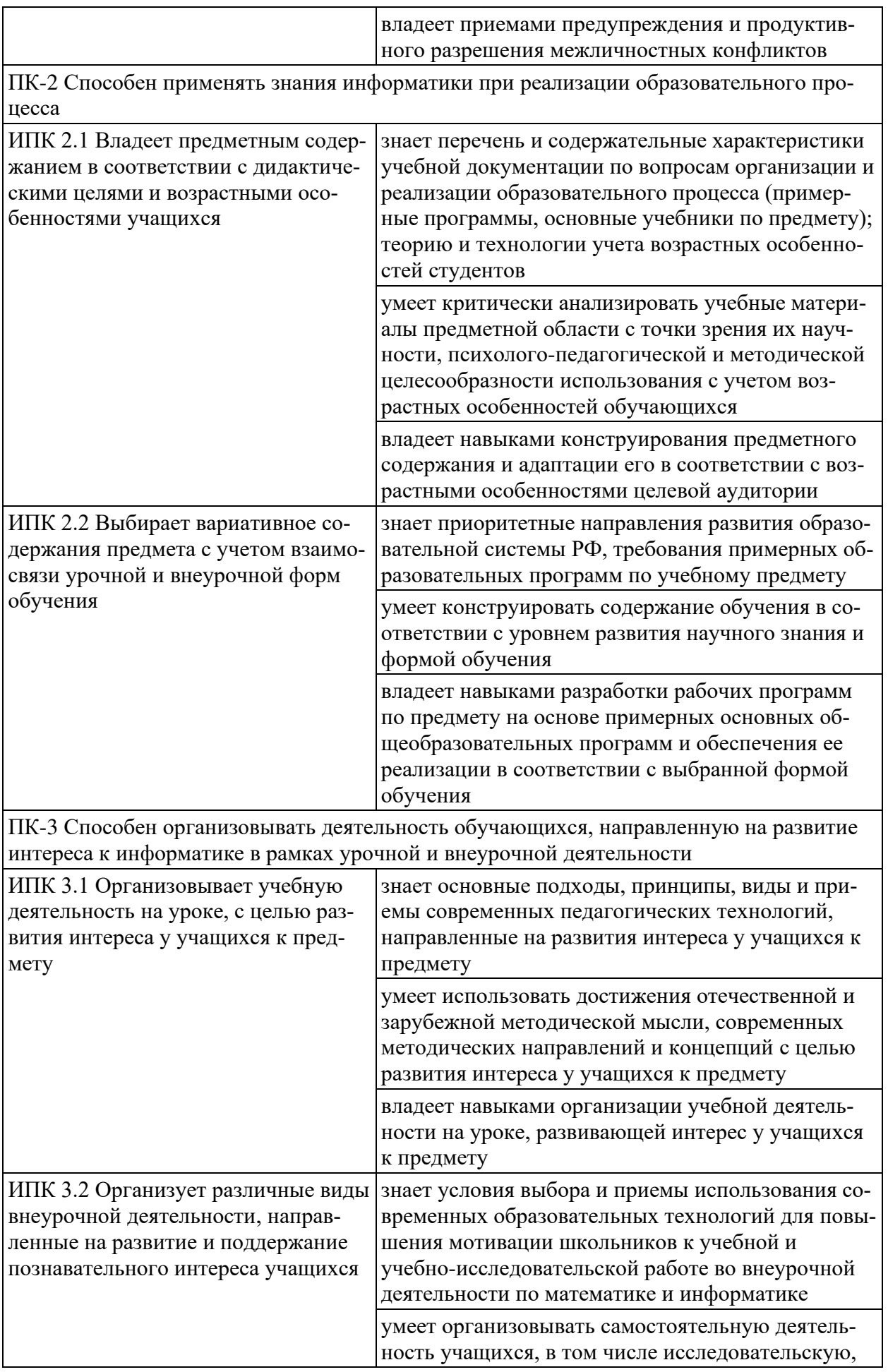

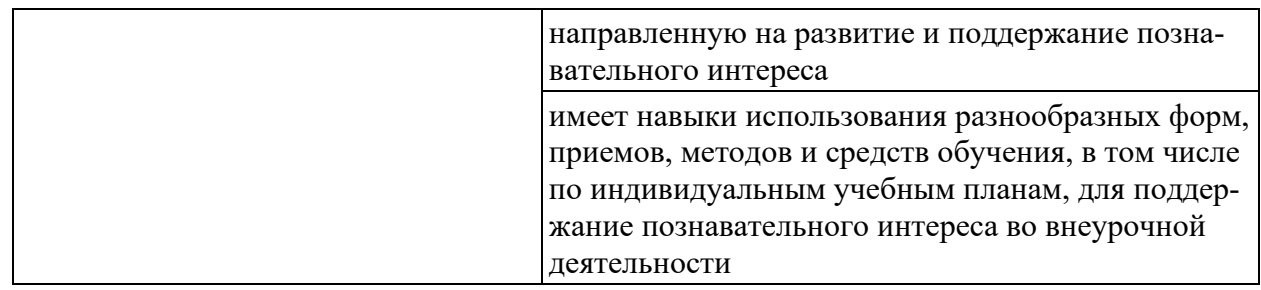

# 2 Структура и содержание дисциплины

# 2.1 Распределение трудоёмкости дисциплины по видам работ

Общая трудоёмкость дисциплины составляет 3 зач. ед. (108 часов), их распределение по видам работ представлено в таблице.

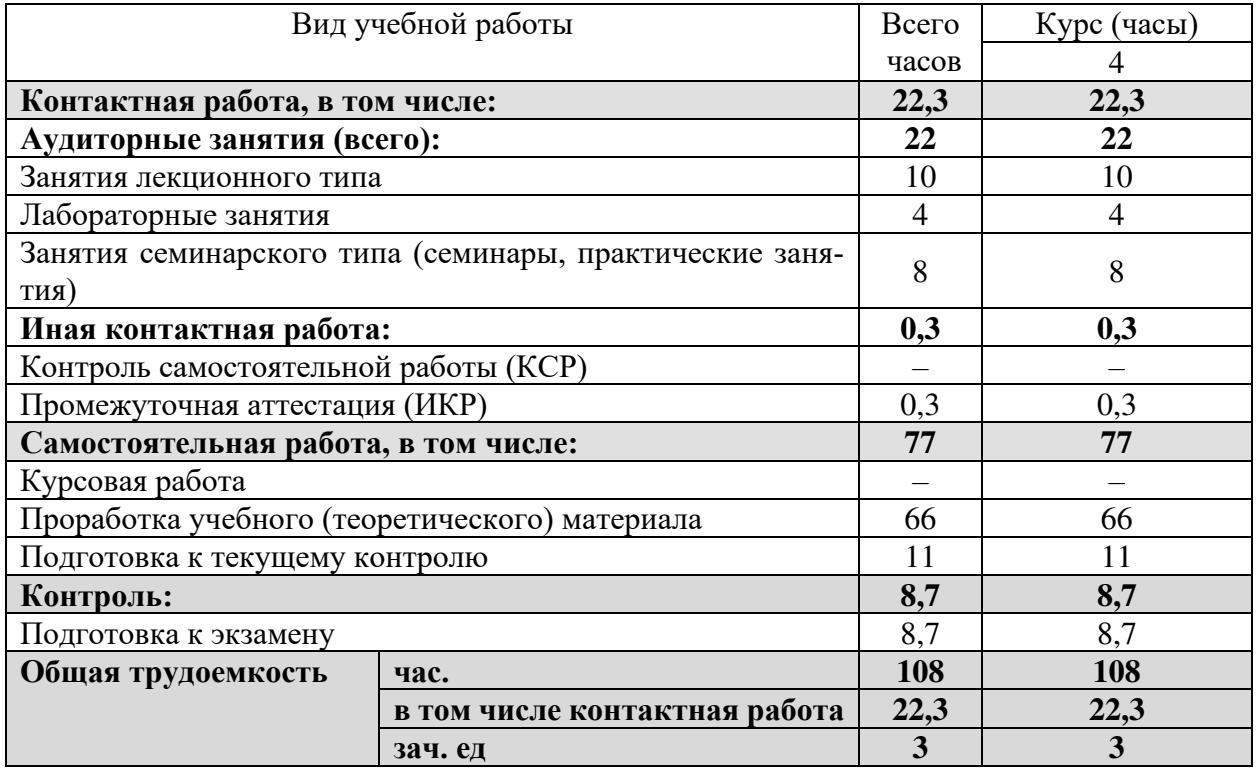

# 2.2 Структура дисциплины

Распределение видов учебной работы и их трудоемкости по разделам дисциплины.

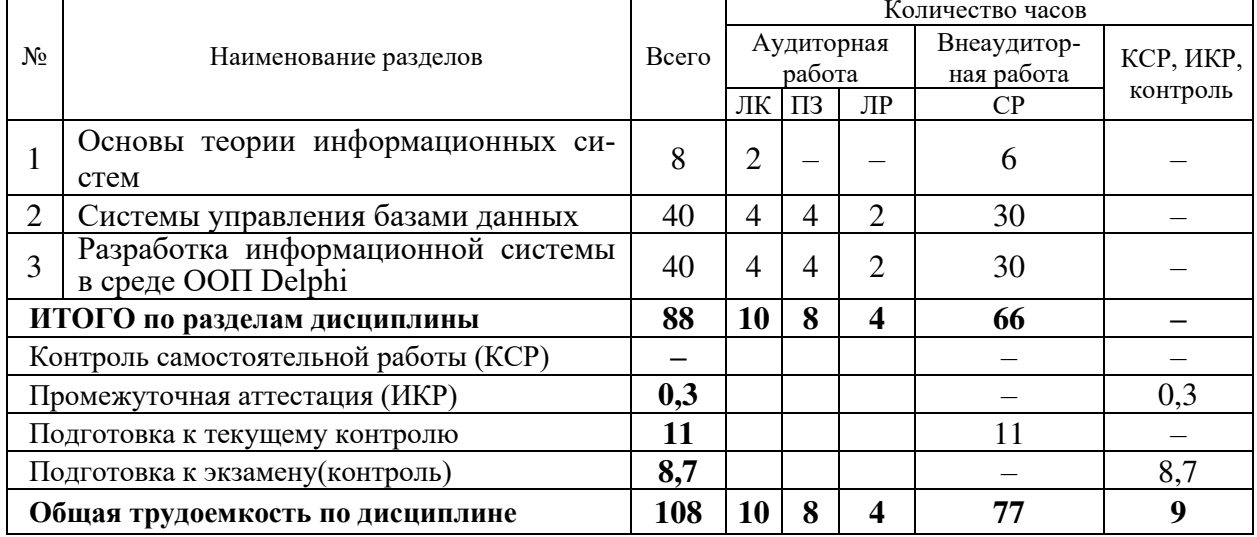

Примечание: ЛК – лекции; ПЗ – практические занятия, семинары; ЛР – лабораторные работы; СРС – самостоятельная работа студента; ИКР – иная контактная работа; КСР – контроль самостоятельной работы.

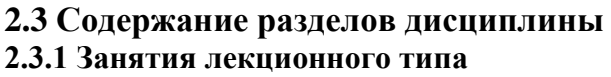

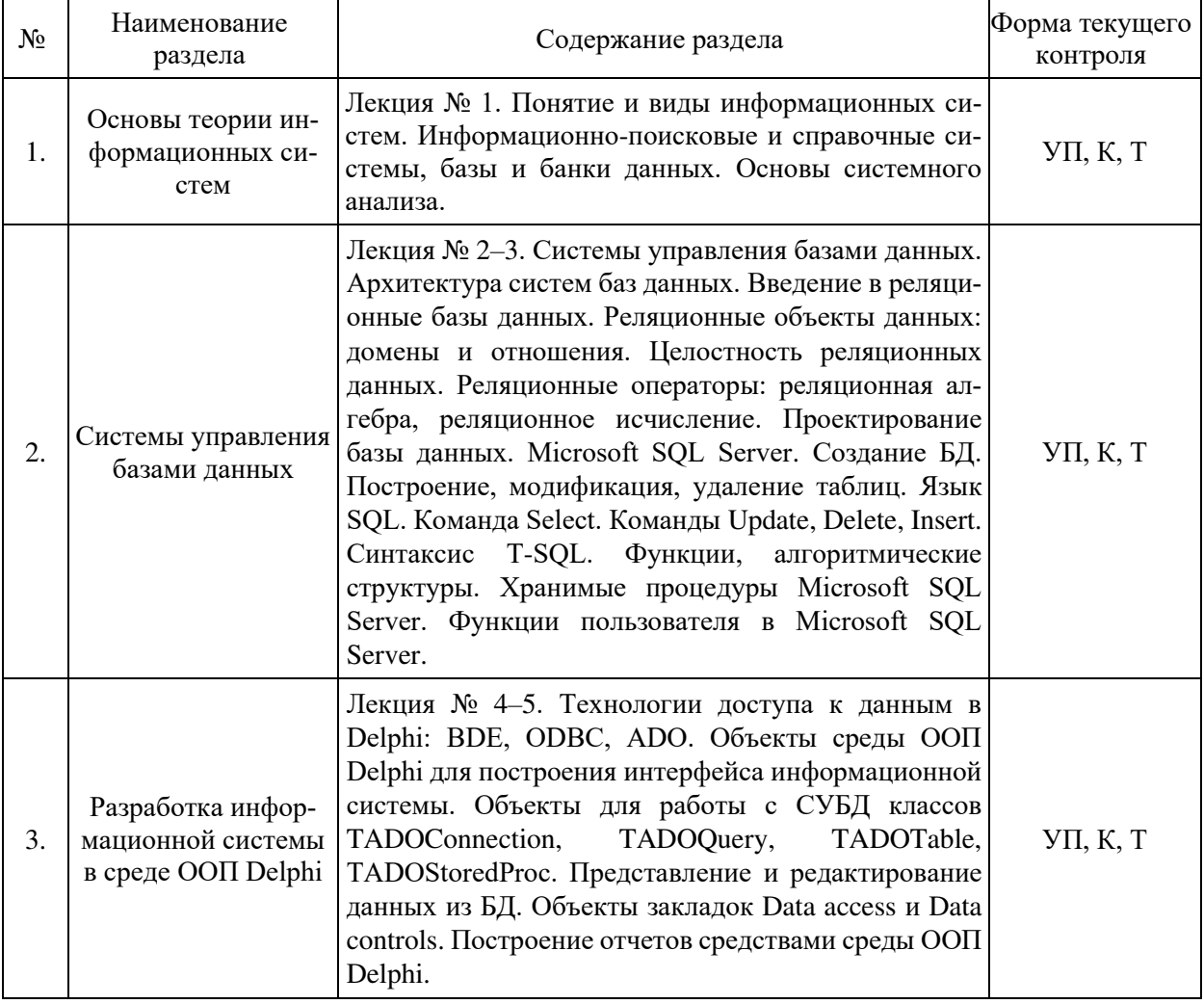

Примечание: УП – устный (письменный) опрос, Т – тестирование, К – коллоквиум; ПР – практическая работа.

**2.3.2 Занятия семинарского типа**

| $N_2$ | Наименование<br>раздела             | Содержание раздела                                                                                                    | Форма текущего<br>контроля |
|-------|-------------------------------------|----------------------------------------------------------------------------------------------------|----------------------------|
| 2     | Системы управления<br>базами данных | Практическое занятие 1. Создание БД в Microsoft<br>SQL Server. Построение, модификация, удаление<br>таблиц. Команда Select. Команды Update, Delete,<br>Insert.<br>1. Использование SQL Server management studio для<br>создания и удаления БД Microsoft SQL Server.<br>2. Отключение и подключение БД средствами SQL<br>Server management studio u T-SQL.<br>3. Построение, модификация, удаление таблиц в<br>SQL Server management studio.<br>4. Использование языка SQL для построения, моди-<br>фикации и удаления таблиц.<br>5. Синтаксис команды Select. | УП, Т                      |

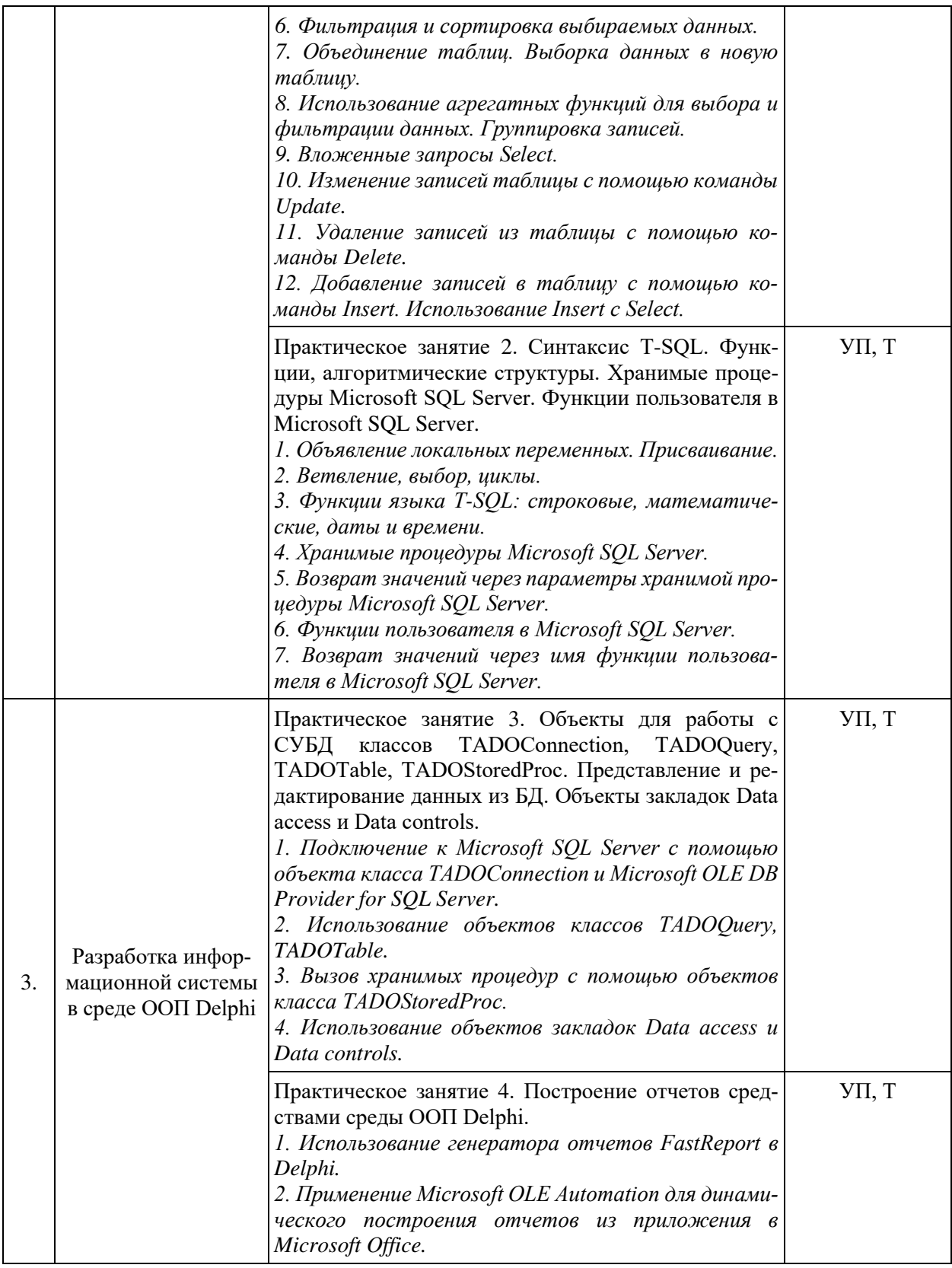

# 2.3.3 Лабораторные занятия

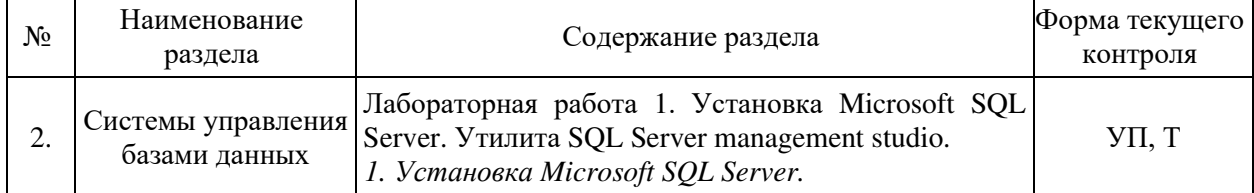

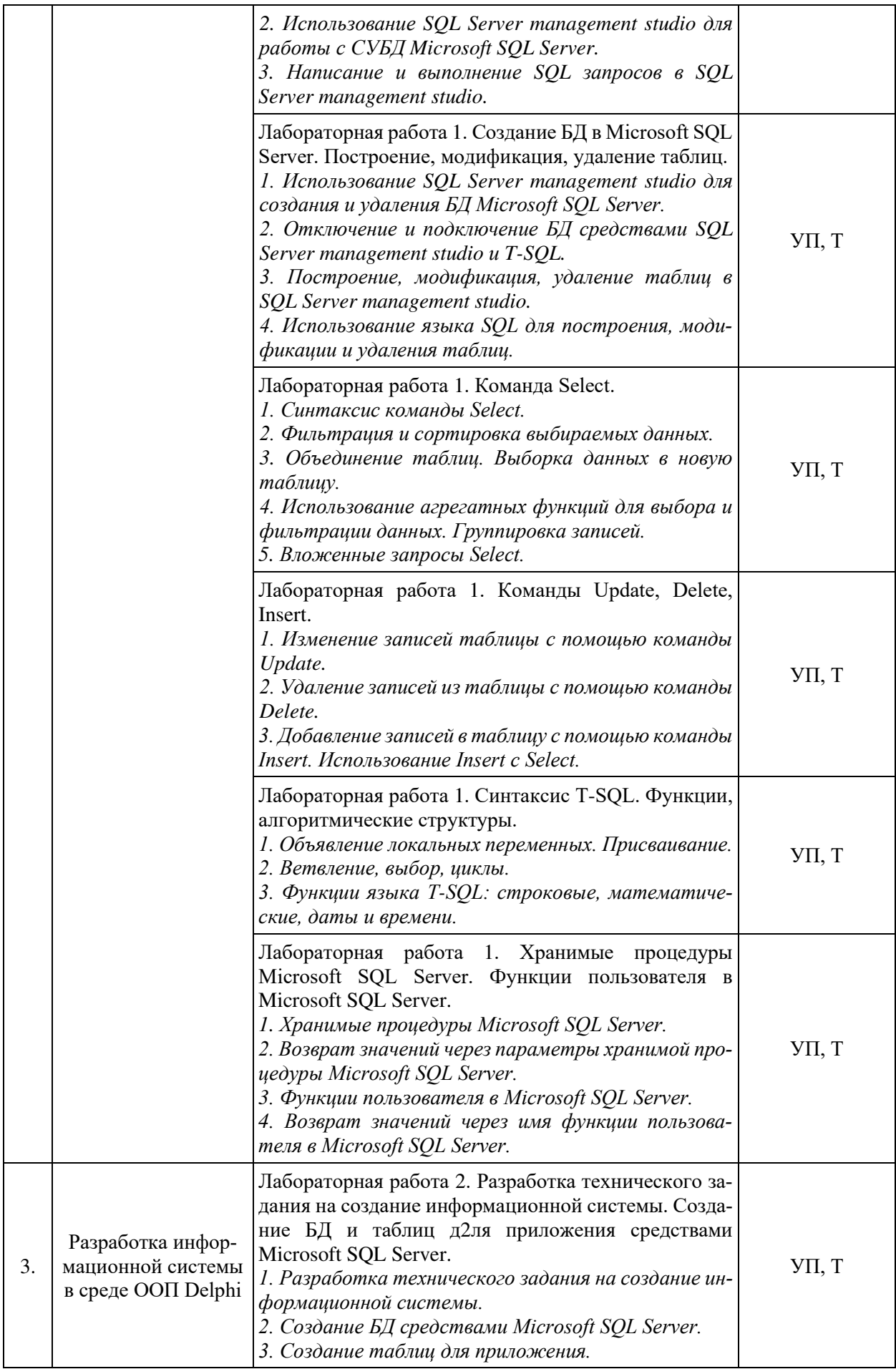

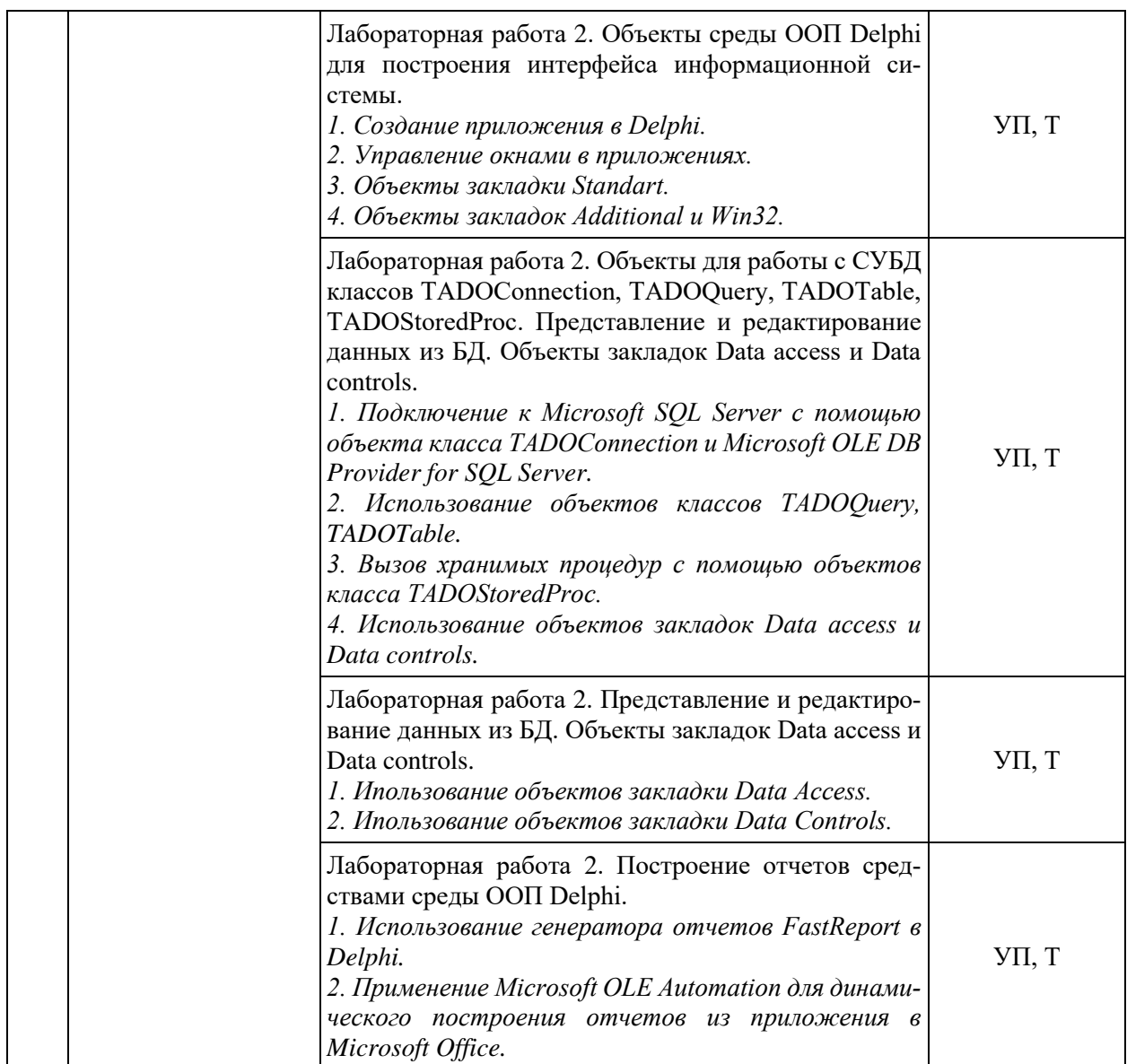

# **2.3.4 Примерная тематика курсовых работ**

Курсовые работы не предусмотрены учебным планом.

# **2.4 Перечень учебно-методического обеспечения для самостоятельной работы обучающихся по дисциплине**

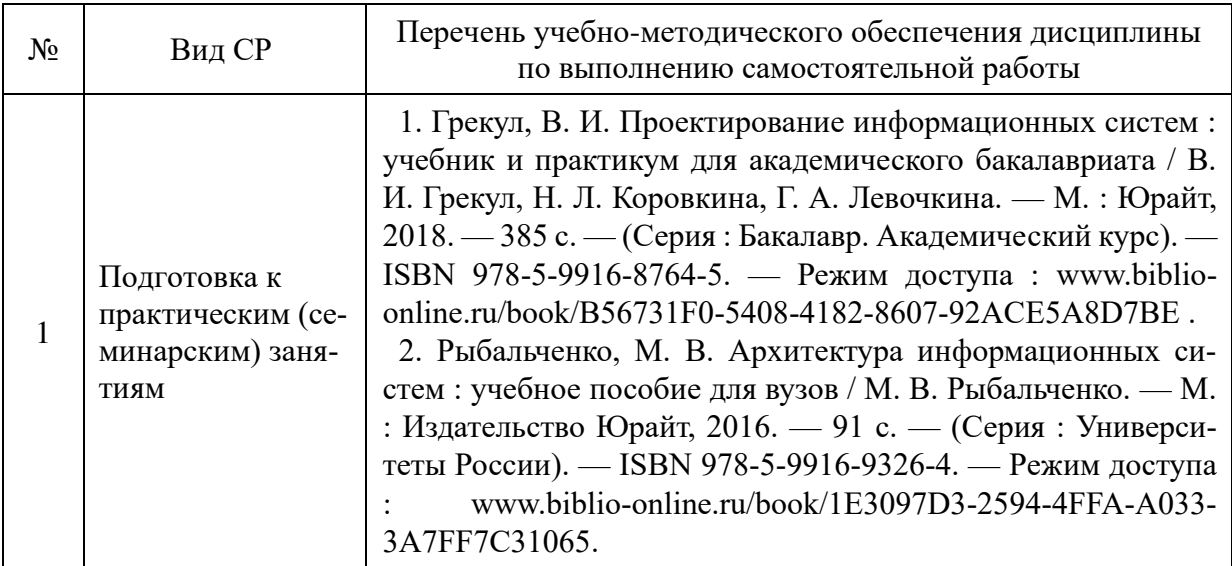

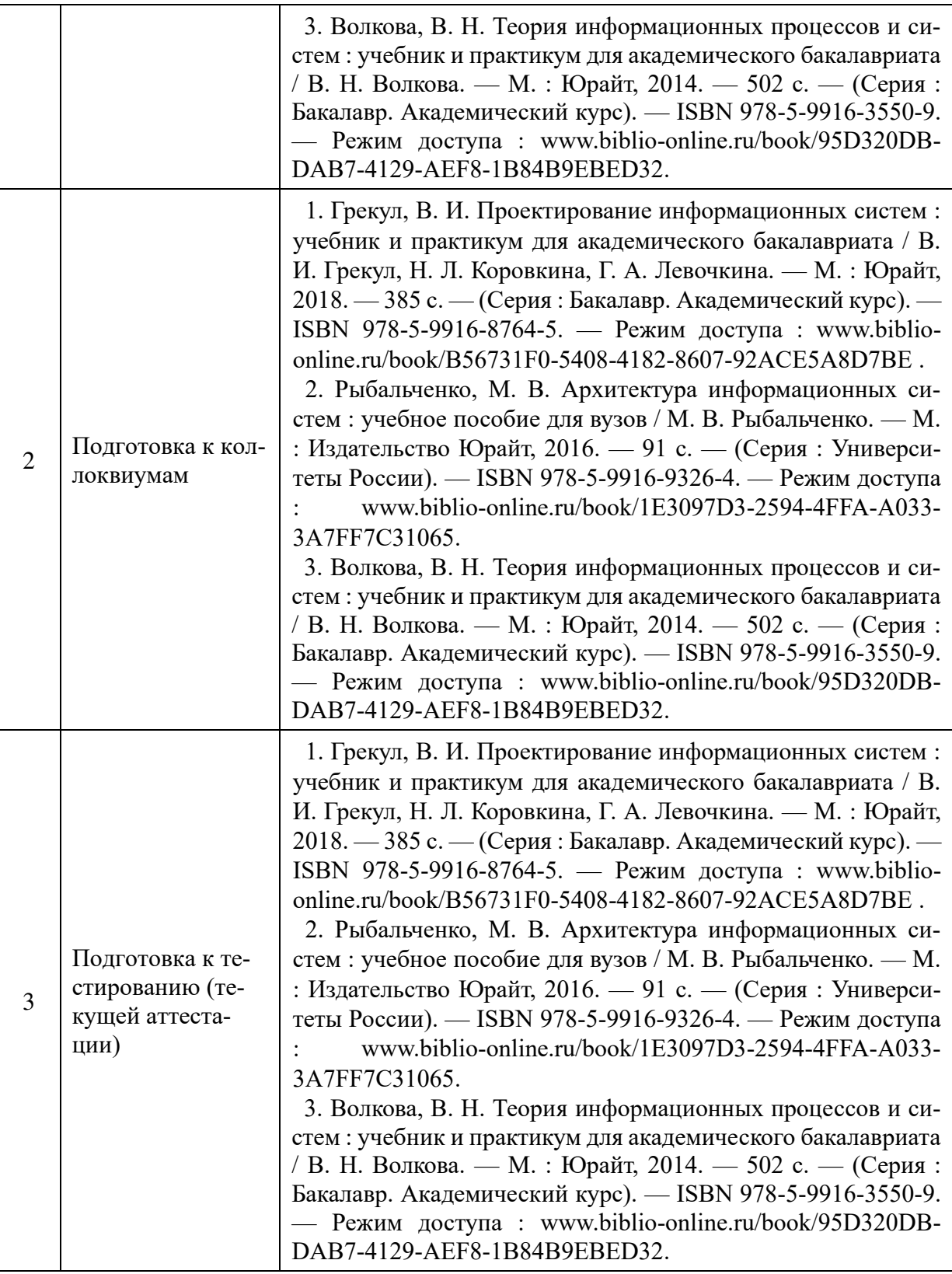

Учебно-методические материалы для самостоятельной работы обучающихся из числа инвалидов и лиц с ограниченными возможностями здоровья (ОВЗ) предоставляются в формах, адаптированных к ограничениям их здоровья и восприятия информации:

для лиц с нарушениями зрения:

- в печатной форме увеличенным шрифтом,
- в форме электронного документа,
- для лиц с нарушениями слуха:
	- в печатной форме,

- в форме электронного документа.

для лиц с нарушениями опорно-двигательного аппарата:

- в печатной форме,

- в форме электронного документа,

Данный перечень может быть дополнен и конкретизирован в зависимости от контингента обучающихся.

### 3 Образовательные технологии

С целью формирования и развития профессиональных навыков обучающихся, в соответствии с требованиями ФГОС ВО по направлению подготовки, для реализации компетентностного подхода программа предусматривает широкое использование в учебном процессе следующих форм учебной работы:

- активные формы (лекция, вводная лекция, обзорная лекция, заключительная лекция, презентация);

- интерактивные формы (практическое занятие, семинар, компьютерная симуляция, коллоквиум);

– внеаудиторные формы (консультация, практикум, самостоятельная работа, подготовка реферата, написание курсовой работы);

- формы контроля знаний (групповой опрос, контрольная работа, практическая работа, тестирование, коллоквиум, зачёт, экзамен).

#### 3.1 Образовательные технологии при проведении лекций

Лекция - одна из основных форм организации учебного процесса, представляющая собой устное, монологическое, систематическое, последовательное изложение преподавателем учебного материала. Она предшествует всем другим формам организации учебного процесса, позволяет оперативно актуализировать учебный материал дисциплины. Для повышения эффективности лекций целесообразно воспользоваться следующими рекомендациями:

- четко и ясно структурировать занятие;

- рационально дозировать материал в каждом из разделов;

- использовать простой, доступный язык, образную речь с примерами и сравнени-

ями;

- отказаться, насколько это возможно, от иностранных слов;

- использовать наглядные пособия, схемы, таблицы, модели, графики и т. п.;

- применять риторические и уточняющие понимание материала вопросы;
- обращаться к техническим средствам обучения.

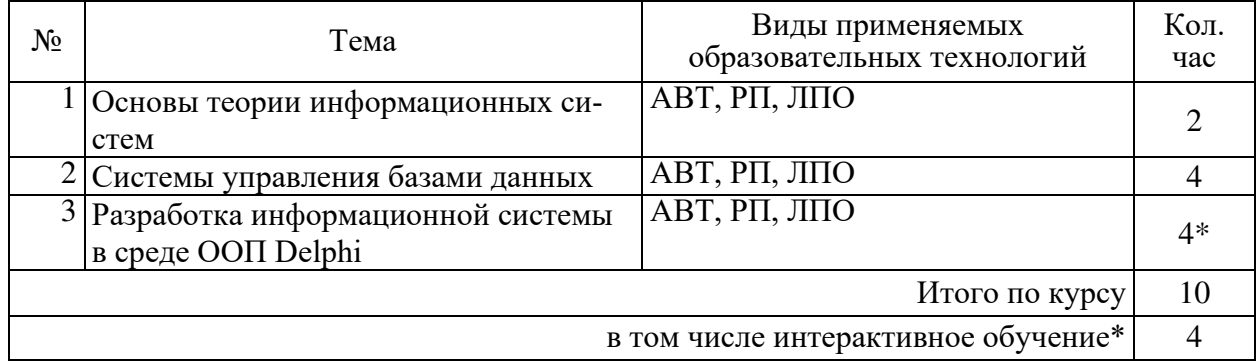

Примечание: АВТ - аудиовизуальная технология (основная информационная технология обучения, осуществляемая с использованием носителей информации, предназначенных для восприятия человеком по двум каналам одновременно зрительному и слуховому при помощи соответствующих технических устройств, а также закономерностей, принципов и особенностей представления и восприятия аудиовизуальной информации); РП - репродуктивная технология; РМГ - работа в малых группах (в парах, ротационных тройках);

ЛПО – лекции с проблемным изложением (проблемное обучение): ЭБ – эвристическая беседа; СПО – семинары в форме дискуссий, дебатов (проблемное обучение); ИСМ – использование средств мультимедиа (компьютерные классы); ТПС – технология полноценного сотрудничества.

# 3.2 Образовательные технологии при проведении практических занятий

Практическое (семинарское) занятие - основная интерактивная форма организации учебного процесса, дополняющая теоретический курс или лекционную часть учебной дисциплины и призванная помочь обучающимся освоиться в «пространстве» дисциплины; самостоятельно оперировать теоретическими знаниями на конкретном учебном материале. Для практического занятия в качестве темы выбирается обычно такая учебная задача, которая предполагает не существенные эвристические и аналитические напряжения и продвижения, а потребность обучающегося «потрогать» материал, опознать в конкретном то общее, о чем говорилось в лекции.

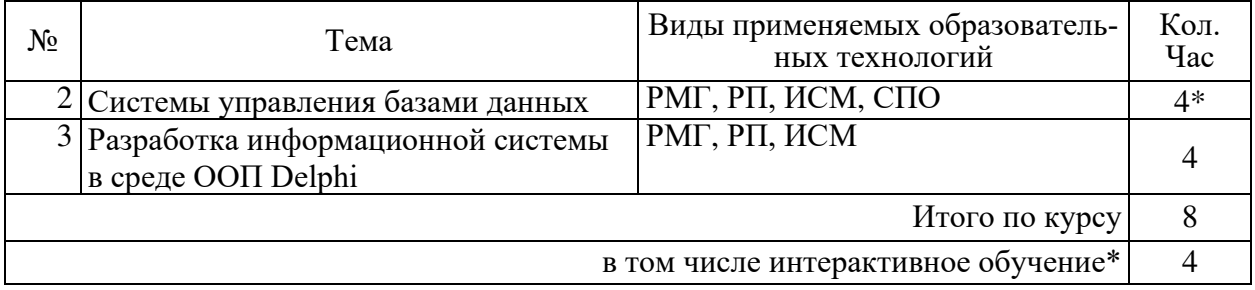

## 3.3 Образовательные технологии при проведении лабораторных занятий

Лабораторные работы способствуют дальнейшему закреплению знаний, формированию умений, навыков, компетенций. Все лабораторные работы в ходе изучения дисциплины выполняются за компьютером согласно индивидуальным заданиям. В ходе выполнения работы формируются файлы. Студент сохраняет файлы в соответствии с шаблоном Фамилия ИО-rr-zz.расширение, где rr — номер лабораторной работы, zz — номер задания, и высылает для проверки преподавателю по электронной почте. Эти файлы представляют отчет по лабораторной работе. После проверки отчета преподавателем студент защищает его в форме собеседования в конце следующей лабораторной работы или на индивидуальных консультациях преподавателя.

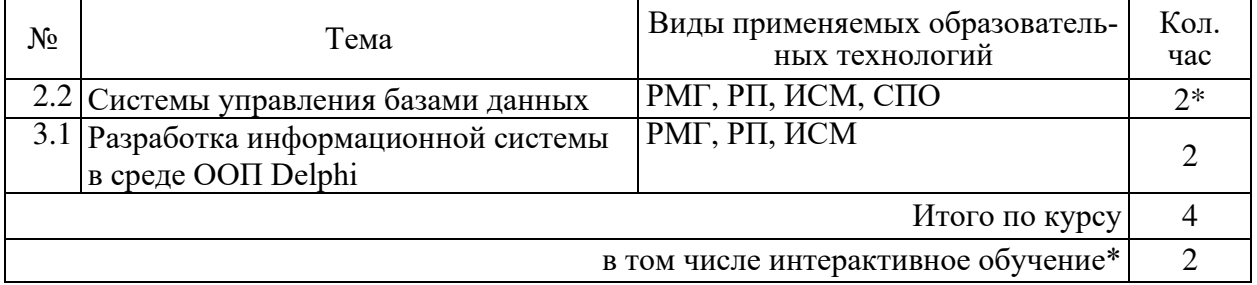

# 4 Опеночные и методические материалы

Оценочные средства предназначены для контроля и оценки образовательных достижений обучающихся, освоивших программу учебной дисциплины «Информационные си-**CTEMLIX** 

Оценочные средства включает контрольные материалы для проведения текущего контроля в формах вопросов для устного/письменного опроса (В), тестовых заданий (Т), заданий для практической работы (П), вопросов к коллоквиуму (К) и промежуточной аттестации в форме вопросов к экзамену (Э).

Оценочные средства для инвалидов и лиц с ограниченными возможностями здоровья выбираются с учетом их индивидуальных психофизических особенностей.

– при необходимости инвалидам и лицам с ограниченными возможностями здоровья предоставляется дополнительное время для подготовки ответа на экзамене;

– при проведении процедуры оценивания результатов обучения инвалидов и лиц с ограниченными возможностями здоровья предусматривается использование технических средств, необходимых им в связи с их индивидуальными особенностями;

– при необходимости для обучающихся с ограниченными возможностями здоровья и инвалидов процедура оценивания результатов обучения по дисциплине может проводиться в несколько этапов.

Процедура оценивания результатов обучения инвалидов и лиц с ограниченными возможностями здоровья по дисциплине (модулю) предусматривает предоставление информации в формах, адаптированных к ограничениям их здоровья и восприятия информации:

Для лиц с нарушениями зрения:

– в печатной форме увеличенным шрифтом,

– в форме электронного документа.

Для лиц с нарушениями слуха:

– в печатной форме,

– в форме электронного документа.

Для лиц с нарушениями опорно-двигательного аппарата:

– в печатной форме,

– в форме электронного документа.

Данный перечень может быть конкретизирован в зависимости от контингента обучающихся.

#### **4.1 Оценочные средства для текущего контроля успеваемости и промежуточной аттестации**

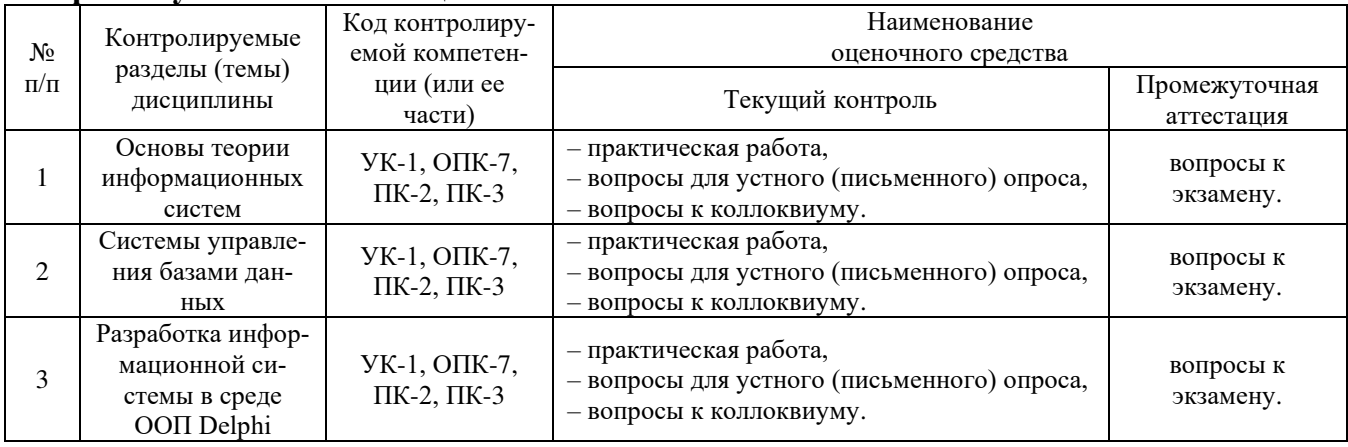

## **4.2 Показатели, критерии и шкала оценки сформированных компетенций**

Продвинутый уровень – полная сформированность и устойчивость всех компетенций, охваченных компетентностной моделью.

Базовый уровень – прочная сформированность и устойчивость компетенций, охваченных компетентностной моделью.

Пороговый уровень – достаточная (фрагментарная) сформированность компетенций, охваченных компетентностной моделью.

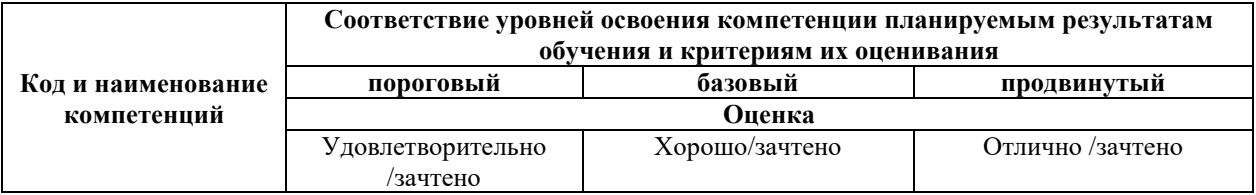

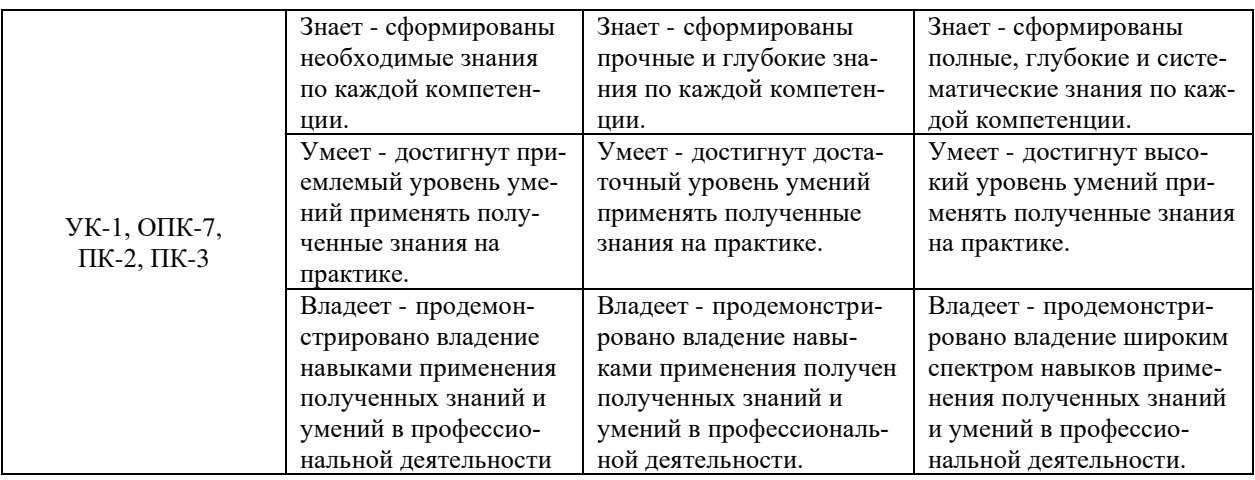

4.3 Рейтинговая система оценки (текущей) успеваемости студентов Не применяется.

4.4 Типовые контрольные задания или иные материалы, необходимые для оценки знаний, умений, навыков и (или) опыта деятельности, характеризующих этапы формирования компетенций в процессе освоения образовательной программы

#### Примерные вопросы для устного (письменного) опроса

- 1. Понятие и виды информационных систем.
- 2. Информационно-поисковые и справочные системы, базы и банки данных.
- 3. Основы системного анализа.
- 4. Системы управления базами данных. Архитектура систем баз данных.
- 5. Введение в реляционные базы данных. Реляционные объекты данных: домены и отношения.
- 6. Целостность реляционных данных.
- 7. Реляционные операторы: реляционная алгебра, реляционное исчисление.
- 8. Установка Microsoft SQL Server.
- 9. Использование SQL Server management studio для работы с СУБД Microsoft SQL Server.
- 10. Написание и выполнение SQL запросов в SQL Server management studio.
- 11. Использование SQL Server management studio для создания и удаления БД Microsoft SQL Server.
- 12. Отключение и подключение БД средствами SOL Server management studio и T-SOL.
- 13. Построение, модификация, удаление таблиц в SQL Server management studio.
- 14. Использование языка SQL для построения, модификации и удаления таблиц.
- 15. Синтаксис команды Select.
- 16. Фильтрация и сортировка выбираемых данных.
- 17. Объединение таблиц. Выборка данных в новую таблицу.
- 18. Использование агрегатных функций для выбора и фильтрации данных. Группировка записей.
- 19. Вложенные запросы Select.
- 20. Изменение записей таблицы с помощью команды Update.
- 21. Удаление записей из таблицы с помощью команды Delete.
- 22. Добавление записей в таблицу с помощью команды Insert. Использование Insert с Select.
- 23. Объявление локальных переменных. Присваивание.
- 24. Ветвление, выбор, циклы.
- 25. Функции языка T-SQL: строковые, математические, даты и времени.

Перечень компетенций (части компетенции), проверяемых оценочным средством: УК-1, ОПК-7, ПК-2, ПК-3.

#### Примерные тестовые задания для текущей аттестации

- 1. База данных MS SQL это совокупность:
	- а) Таблиц
	- б) Объектов MS SOL
	- в) Таблиц и хранимых процедур

2. Обработка данных в БД MS SOL выполняется средствами языка:

- $a)$  C++
- $6)$  XML
- B) Object Pascal
- $\Gamma$ ) SQL

3. База данных MS SQL физически хранится в виде файлов:

- а) Базы ланных
- б) Базы данных и журнала транзакций
- в) Журнала транзакций

4. Отключение БД MS SQL от сервера выполняется командой:

- a) sp attach db
- 6) sp detach db

5. Укажите тип данных, не используемый в MS SQL Server:

- a) int
- $6$ ) bigint
- B) smallint
- $r)$  integer
- $\pi$ ) tinvint

6. Префикс  $(a)$  перед именем переменной означает, что данная переменная

а) Является локальной переменной MS SQL Server

б) Является параметром функции пользователя MS SQL Server

в) Является параметром хранимой процедуры MS SOL Server

г) Является локальной переменной процедуры MS SQL Server, в которой она используется

7. Для сортировки записей по возрастанию в команде Order by запроса Select:

а) обязательно требуется указать до имени поля, по которому выполняется сортировка параметр Asc

б) обязательно требуется указать после имени поля, по которому выполняется сортировка параметр Desc

в) обязательно требуется указать после имени поля, по которому выполняется сортировка параметр Asc

г) Достаточно указать имя поля, по которому выполняется сортировка без парамет- $DOB$ 

д) обязательно требуется указать до имени поля, по которому выполняется сортировка параметр Desc

8. Интервал между двумя датами можно определить с помощью функции

a) datediff

6) datename

B) datepart

9. Таблица db содержит одно поле id типа smallint и не имеет ни одной записи. Запрос select  $MAX(id) + 1$  from db вернет значение

- $a)1$
- $6)$  null

 $B)$  nil

10. Таблица db содержит одно поле id типа smallint и не имеет ни одной записи. Запрос

select case when  $max(id)$  is null then 1 else  $max(id)+1$  end from db вернет значение

 $a)1$ 

 $6$ ) null

 $\mathbf{B}$ ) nil

11. Инструкция SELECT...INTO

а) создает новую таблицу в файловой группе по умолчанию и вставляет в нее результирующие строки из запроса

б) вставляет в указанную таблицу результирующие строки из запроса

в) создает новую таблицу в файловой группе по умолчанию, соответствующую по структуре результирующим строкам запроса

12. Функция floor

а) Возвращает наибольшее целое число, меньшее или равное указанному числовому выражению.

б) Возвращает наименьшее целое число, которое больше или равно данному числовому выражению.

в) Возвращает числовое значение, округленное до указанной длины или точности.

```
13. Для удаления только концевых пробелов в строке используется функция
```
a) ltrim

 $6$ ) rtrim

 $B)$  trim

14. Блок команд в языке TSQL задается с помощью операторов

a) begin  $\ldots$  end

 $6) \; \{ \ldots \}$ 

 $B)$   $\lceil \dots \rceil$ 

15. Двухпутное ветвление в языке TSQL реализуется командами

а) if <условие> then <команда или блок, выполняемые, если условие истинно> else <команда или блок, выполняемые, если условие ложно>

б) if <условие> <команда или блок, выполняемые, если условие истинно> else <команда или блок, выполняемые, если условие ложно>

в) if <условие> then <команда или блок, выполняемые, если условие истинно>

16. Для создания циклов в языке TSQL используется команда

a) while  $\dots$ 

- $(6)$  repeat ... until
- $B)$  for  $\dots$  to  $\dots$

17. Для комментирования блока текста в TSOL используются скобки

- a)  $/*$   $\mu$   $*/$
- 6)  $\{* \text{ } u * \}$
- $B) \{H\}$

18. В непустой таблице table имеется поле sm, в котором хранятся числовые значения (не null), среди которых могут быть повторяющиеся. Для вычисления суммы только уникальных значений поля sm таблицы table используется запрос

a) select sum(distinct sm) from table

 $\delta$ ) select distinct sum(sm) from table

B) select sum(sm) from table

19. Для подключения объекта класса TADOConnection к источнику данных используется метол (свойство)

a) Active

 $6)$  Open

в) Connected

20. Для подключения к базе данных MS SQL Server объекта класса TADOConnection используется следующий поставщик OLE DB

a) Microsoft Jet OLE DB Provider

б) Microsoft OLE DB Provider for ODBC Drivers

в) Microsoft OLE DB Provider for SQL Server

21. Параметры, используемые в командах в объекте класса TADOQuery, начинаются с символа

- а) :
- б) @ в) #

22. Для активации подключения объектов группы Data Controls к объекту класса TADOQuery, ранее отключенных программно от источника данных, используется процедура объекта

а) EnableControls

б) Enable

в) Open

# *Примерные задания для практической работы студентов*

Задание 1. Установить Microsoft SQL Server.

Задание 2. Запустить локальный сервер БД. Остановить и запустить повторно

Задание 3. Запустить SQL Server Management Studio. Подключиться к локальному серверу. Изучить интерфейс утилиты SQL Server Management Studio.

Задание 4. Запустить SQL Server Management Studio. Подключиться к локальному серверу. Ввести команду USE PUBS. Выполнить ее.

Задание 5. Создать БД с именами demo и demo1 с помощью SQL Server Management Studio. Удалить БД demo1.

Задание 6. Отключить БД demo от сервера в SQL Server Management Studio. Подключить к серверу повторно.

Задание 7. Отключить БД demo от сервера средствами T-SQL, используя процедуру  $s$ р detach db. Подключить к серверу повторно процедурой sp attach db.

Задание 8. Создать таблицы для хранения информации о направлениях и профилях подготовки факультета, студенческих группах и студентах в SQL Server Management Studio.

Задание 9. В режиме изменения структуры таблицы создать первичный ключ и изменить размер строкового поля.

Задание 10. Создать временную таблицу и удалить ее в SQL Server Management Studio.

Задание 11. Используя команды языка SQL create table, alter table, drop table, создать, изменить и удалить таблицу средствами T-SQL.

Задание 12. Выбрать из таблицы все записи, только уникальные записи, первые 5 записей. Выбрать значения только указанных полей.

Задание 13. Выбрать записи и сохранить результат в новую таблицу.

Задание 14. Выбрать записи, удовлетворяющие условиям.

Задание 15. Выполнить сортировку выбранных записей различными способами.

Задание 16. Выполнить вычисление значений агрегатных функций с группировкой записей по указанным полям.

Задание 17. Выбрать записи, используя условие, содержащее агрегатные функции.

Задание 18. Выбрать записи из нескольких связанных таблиц.

Задание 19. Построить запрос select, содержащий вложенные запросы select.

Задание 20. Изменить значения указанных полей всех записей таблицы БД.

Задание 21. Изменить значения указанных полей записей таблицы БД, удовлетворяющих условию.

Задание 22. Удалить все записи таблицы БД.

Задание 23. Удалить записи таблицы БД, удовлетворяющие условию.

Задание 24. Добавить новую запись в таблицу БД с заданием значений всех полей.

Задание 25. Добавить новую запись в таблицу БД с заданием значений указанных полей.

Задание 26. Добавить записи в таблицу БД, на основе значений, возвращаемых командой Select.

Задание 27. Составить на языке SQL программу вычисления корней квадратного уравнения.

Задание 28. Составить программу вычисления факториала натурального числа *n*.

Задание 29. Вывести в родительном падеже в виде строки по правилам русского языка текущую дату.

Задание 30. Вычислить количество месяцев, недель, дней, часов, прошедших с начала поступления в вуз студентами группы.

Задание 31. Составить хранимую процедуру для вычисления корней квадратного уравнения.

Задание 32. Создать функцию пользователя, возвращающую в родительном падеже в виде строки по правилам русского языка текущую дату.

Задание 33. Составить хранимую процедуру, возвращающую *n* записей заданной таблицы, удовлетворяющих некоторому условию.

Задание 34. Разработать SDI приложение, состоящие из трех окон. Главное окно должно иметь статусную строку, главное меню и панель инструментов. Дочерние окна должны открываться из главного меню и панели инструментов. В главном окне должен отслеживаться ModalResult при закрытии дочернего окна.

Задание 35. Поместить на главную форму или в модуль данных объект TADOConnection и настроить подключение к Microsoft SQL Server посредством Microsoft OLE DB Provider for SQL Server.

Задание 36. Написать и выполнить SQL запрос, возвращающий набор записей средствами TADOQuery. Ввести в запрос параметры.

Задание 37. Вывести результат, возвращаемый SQL запросом в dbGrid.

Задание 38. Выполнить хранимую процедуру на SQL сервере для заданных параметров. Результат вывести.

Задание 39. Установить компоненты FastReport VLC для Delphi.

Задание 40. Сформировать из приложения отчет средствами Fast Report.

Задание 41. Сформировать из приложения отчет средствами COM объектов Microsoft Office.

Перечень компетенций (части компетенции), проверяемых оценочным средством: УК-1, ОПК-7, ПК-2, ПК-3.

#### *Примерные вопросы к коллоквиумам* **Вопросы к коллоквиуму № 1**

- 1. Понятие и виды информационных систем.
- 2. Информационно-поисковые и справочные системы, базы и банки данных.
- 3. Основы системного анализа.
- 4. Системы управления базами данных. Архитектура систем баз данных.
- 5. Введение в реляционные базы данных. Реляционные объекты данных: домены и отношения.
- 6. Целостность реляционных данных.
- 7. Реляционные операторы: реляционная алгебра, реляционное исчисление.
- 8. Установка Microsoft SQL Server.
- 9. Использование SQL Server management studio для работы с СУБД Microsoft SQL Server.
- 10. Написание и выполнение SQL запросов в SQL Server management studio.
- 11. Использование SQL Server management studio для создания и удаления БД Microsoft SQL Server.
- 12. Отключение и подключение БД средствами SQL Server management studio и T-SQL.
- 13. Построение, модификация, удаление таблиц в SQL Server management studio.
- 14. Использование языка SQL для построения, модификации и удаления таблиц.
- 15. Синтаксис команды Select.
- 16. Фильтрация и сортировка выбираемых данных.
- 17. Объединение таблиц. Выборка данных в новую таблицу.
- 18. Использование агрегатных функций для выбора и фильтрации данных. Группировка записей.
- 19. Вложенные запросы Select.
- 20. Изменение записей таблицы с помощью команды Update.
- 21. Удаление записей из таблицы с помощью команды Delete.
- 22. Добавление записей в таблицу с помощью команды Insert. Использование Insert с Select.
- 23. Объявление локальных переменных. Присваивание.
- 24. Ветвление, выбор, циклы.
- 25. Функции языка T-SQL: строковые, математические, даты и времени.

# **Вопросы к коллоквиуму № 2**

- 1. Хранимые процедуры Microsoft SQL Server.
- 2. Возврат значений через параметры хранимой процедуры Microsoft SQL Server.
- 3. Функции пользователя в Microsoft SQL Server.
- 4. Возврат значений через имя функции пользователя в Microsoft SQL Server.
- 5. Создание приложения в Delphi.
- 6. Управление окнами в приложениях.
- 7. Объекты закладки Standart.
- 8. Объекты закладок Additional и Win32.
- 9. Подключение к Microsoft SQL Server c помощью объекта класса TADOConnection и Microsoft OLE DB Provider for SQL Server.
- 10. Использование объектов классов TADOQuery, TADOTable.
- 11. Вызов хранимых процедур с помощью объектов класса TADOStoredProc.
- 12. Использование объектов закладок Data access и Data controls.
- 13. Ипользование объектов закладки Data Access.
- 14. Ипользование объектов закладки Data Controls.
- 15. Использование генератора отчетов FastReport в Delphi.
- 16. Применение Microsoft OLE Automation для динамического построения отчетов из приложения в Microsoft Office.

Перечень компетенций (части компетенции), проверяемых оценочным средством: УК-1, ОПК-7, ПК-2, ПК-3.

# **4.5 Зачетно-экзаменационные материалы для промежуточной аттестации**

#### *Вопросы на экзамен*

- 1. Понятие и виды информационных систем.
- 2. Информационно-поисковые и справочные системы, базы и банки данных.
- 3. Основы системного анализа.
- 4. Системы управления базами данных. Архитектура систем баз данных.
- 5. Введение в реляционные базы данных. Реляционные объекты данных: домены и отношения.
- 6. Целостность реляционных данных.
- 7. Реляционные операторы: реляционная алгебра, реляционное исчисление.
- 8. Установка Microsoft SQL Server.
- 9. Использование SQL Server management studio для работы с СУБД Microsoft SQL Server.
- 10. Написание и выполнение SQL запросов в SQL Server management studio.
- 11. Использование SQL Server management studio для создания и удаления БД Microsoft SQL Server.
- 12. Отключение и подключение БД средствами SQL Server management studio и T-SQL.
- 13. Построение, модификация, удаление таблиц в SQL Server management studio.
- 14. Использование языка SQL для построения, модификации и удаления таблиц.
- 15. Синтаксис команды Select.
- 16. Фильтрация и сортировка выбираемых данных.
- 17. Объединение таблиц. Выборка данных в новую таблицу.
- 18. Использование агрегатных функций для выбора и фильтрации данных. Группировка записей.
- 19. Вложенные запросы Select.
- 20. Изменение записей таблицы с помощью команды Update.
- 21. Удаление записей из таблицы с помощью команды Delete.
- 22. Добавление записей в таблицу с помощью команды Insert. Использование Insert с Select.
- 23. Объявление локальных переменных. Присваивание.
- 24. Ветвление, выбор, циклы.
- 25. Функции языка T-SQL: строковые, математические, даты и времени.
- 26. Хранимые процедуры Microsoft SQL Server.
- 27. Возврат значений через параметры хранимой процедуры Microsoft SQL Server.
- 28. Функции пользователя в Microsoft SQL Server.
- 29. Возврат значений через имя функции пользователя в Microsoft SQL Server.
- 30. Создание приложения в Delphi.
- 31. Управление окнами в приложениях.
- 32. Объекты закладки Standart.
- 33. Объекты закладок Additional и Win32.
- 34. Подключение к Microsoft SQL Server c помощью объекта класса TADOConnection и Microsoft OLE DB Provider for SQL Server.
- 35. Использование объектов классов TADOQuery, TADOTable.
- 36. Вызов хранимых процедур с помощью объектов класса TADOStoredProc.
- 37. Использование объектов закладок Data access и Data controls.
- 38. Ипользование объектов закладки Data Access.
- 39. Ипользование объектов закладки Data Controls.
- 40. Использование генератора отчетов FastReport в Delphi.
- 41. Применение Microsoft OLE Automation для динамического построения отчетов из приложения в Microsoft Office.

Перечень компетенций (части компетенции), проверяемых оценочным средством: УК-1, ОПК-7, ПК-2, ПК-3.

# **5 Перечень основной и дополнительной учебной литературы, необходимой для освоения дисциплины**

## **5.1 Учебная литература**

1. Грекул, В. И. Проектирование информационных систем : учебник и практикум для академического бакалавриата / В. И. Грекул, Н. Л. Коровкина, Г. А. Левочкина. — М.: Юрайт, 2018. — 385 с. — (Серия : Бакалавр. Академический курс). — ISBN 978-5-9916- 8764-5. — Режим доступа : www.biblio-online.ru/book/B56731F0-5408-4182-8607- 92ACE5A8D7BE .

2. Астапчук, В. А. Корпоративные информационные системы: требования при проектировании : учебное пособие для вузов / В. А. Астапчук, П. В. Терещенко. — 2-е изд., испр. и доп. — М. : Издательство Юрайт, 2017. — 102 с. — (Серия : Университеты России). — ISBN 978-5-534-02920-8. — Режим доступа : www.biblio-online.ru/book/8D230C40-BFBE-4E1D-A9F6-1C0F53B47E0E.

3. Бессмертный, И. А. Интеллектуальные системы : учебник и практикум для академического бакалавриата / И. А. Бессмертный, А. Б. Нугуманова, А. В. Платонов. — М. : Издательство Юрайт, 2017. — 243 с. — (Серия : Бакалавр. Академический курс). — ISBN 978-5-534-01042-8. — Режим доступа : www.biblio-online.ru/book/C9C644CA-F8C0-4CE8- BD2D-26AB852CCAF8.

4. Балдин, К.В. Информационные системы в экономике [Электронный ресурс] : учебник / К.В. Балдин, В.Б. Уткин. — Электрон. дан. — Москва : Дашков и К, 2017. — 395 с. — Режим доступа: https://e.lanbook.com/book/93391.

5. Богатырев, В. А. Информационные системы и технологии. Теория надежности : учебное пособие для бакалавриата и магистратуры / В. А. Богатырев. — М. : Издательство Юрайт, 2017. — 318 с. — (Серия : Бакалавр и магистр. Модуль.). — ISBN 978-5-534-00475- 5. — Режим доступа : www.biblio-online.ru/book/7849DFF3-933B-47B7-A38D-05EA9AEF7205.

6. Митина, О.А. Методы и средства проектирования информационных систем и технологий : курс лекций / О.А. Митина ; Министерство транспорта Российской Федерации. - Москва : Альтаир : МГАВТ, 2016. - 76 с. : ил. - Библиогр. в кн. ; То же [Электронный ресурс]. - URL: http://biblioclub.ru/index.php?page=book&id=482395

7. Лежебоков, А.А. Программные средства и механизмы разработки информационных систем : учебное пособие / А.А. Лежебоков ; Министерство образования и науки РФ, Южный федеральный университет, Инженерно-технологическая академия. - Таганрог : Издательство Южного федерального университета, 2016. - 85 с. : схем., ил. - Библиогр. в кн. - ISBN 978-5-9275-2286-6 ; То же [Электронный ресурс]. - URL: http://biblioclub.ru/index.php?page=book&id=493216

8. Рыбальченко, М. В. Архитектура информационных систем : учебное пособие для вузов / М. В. Рыбальченко. — М. : Издательство Юрайт, 2016. — 91 с. — (Серия : Университеты России). — ISBN 978-5-9916-9326-4. — Режим доступа : www.biblioonline.ru/book/1E3097D3-2594-4FFA-A033-3A7FF7C31065.

9. Информационные системы и технологии управления : учебник / ред. Г.А. Титоренко. - 3-е изд., перераб. и доп. - Москва : Юнити-Дана, 2015. - 591 с. : ил., табл., схемы - (Золотой фонд российских учебников). - ISBN 978-5-238-01766-2 ; То же [Электронный ресурс]. - URL: [http://biblioclub.ru/index.php?page=book&id=115159.](http://biblioclub.ru/index.php?page=book&id=115159)

10. Волкова, В. Н. Теория информационных процессов и систем : учебник и практикум для академического бакалавриата / В. Н. Волкова. — М. : Юрайт, 2014. — 502 с. — (Серия : Бакалавр. Академический курс). — ISBN 978-5-9916-3550-9. — Режим доступа : [www.biblio-online.ru/book/95D320DB-DAB7-4129-AEF8-1B84B9EBED32.](http://www.biblio-online.ru/book/95D320DB-DAB7-4129-AEF8-1B84B9EBED32)

11. Волкова, В.Н. Теория информационных систем: Учебное пособие для студентов высших учебных заведений, обучающихся по направлению «Системный анализ и управление» / В.Н. Волкова ; Министерство образования и науки Российской Федерации, Санкт-Петербургский государственный политехнический университет. - 2-е изд., перераб. и дополн. - Санкт-Петербург : Издательство Политехнического университета, 2014. - 300 с. : схем., табл., ил. - Библиогр. в кн. ; То же [Электронный ресурс]. - URL: http://biblioclub.ru/index.php?page=book&id=363072

12. Трофимова, М.В. Предметно-ориентированные информационные системы : учебное пособие / М.В. Трофимова ; Министерство образования и науки Российской Федерации, Федеральное государственное автономное образовательное учреждение высшего профессионального образования «Северо-Кавказский федеральный университет». - Ставрополь : СКФУ, 2014. - 188 с. : ил. - Библиогр. в кн. ; То же [Электронный ресурс]. - URL: http://biblioclub.ru/index.php?page=book&id=457766

13. Козич, В.Г. Разработка информационной системы "Портфолио научных достижений студентов" для ПГУ им. Шолом-Алейхема : выпускная квалификационная работа / В.Г. Козич ; Минобрнауки России, Федеральное государственное бюджетное образовательное учреждение высшего образования «Приамурский государственный университет имени Шолом-Алейхема», Факультет математики, информационных технологий и техники и др. - Биробиджан , 2017. - 54 с. : табл., схем., ил. ; То же [Электронный ресурс]. - URL: <http://biblioclub.ru/index.php?page=book&id=462612>

14. Лобанова, Н. М. Эффективность информационных технологий : учебник и практикум для академического бакалавриата / Н. М. Лобанова, Н. Ф. Алтухова. — М. : Юрайт, 2017. — 237 с. — (Серия : Бакалавр. Академический курс). — ISBN 978-5-534- 00222-5. — Режим доступа : www.biblio-online.ru/book/D06A1176-AF58-4BEF-9A1B-F4557A9AA413.

15. Жуковский, О.И. Информационные технологии и анализ данных : учебное пособие / О.И. Жуковский ; Министерство образования и науки Российской Федерации, Томский Государственный Университет Систем Управления и Радиоэлектроники (ТУСУР). - Томск : Эль Контент, 2014. - 130 с. : схем., ил. - Библиогр.: с. 126. - ISBN 978-5-4332-0158- 3 ; То же [Электронный ресурс]. - URL: http://biblioclub.ru/index.php?page=book&id=480500

16. Милехина, О.В. Информационные системы: теоретические предпосылки к построению : учебное пособие / О.В. Милехина, Е.Я. Захарова, В.А. Титова ; Министерство образования и науки Российской Федерации, Новосибирский государственный технический университет. - 2-е изд. - Новосибирск : НГТУ, 2014. - 283 с. : схем., табл. - Библиогр.: с. 192- 194. - ISBN 978-5-7782- 2405-6 ; То же [Электронный ресурс]. - URL: http://biblioclub.ru/index.php?page=book&id=258420

17. Организация безопасной работы информационных систем : учебное пособие / Ю.Ю. Громов, Ю.Ф. Мартемьянов, Ю.К. Букурако и др. ; Министерство образования и науки Российской Федерации, Федеральное государственное бюджетное образовательное учреждение высшего профессионального образования «Тамбовский государственный технический университет». - Тамбов : Издательство ФГБОУ ВПО «ТГТУ», 2014. - 132 с. : ил. - Библиогр. в кн. ; То же [Электронный ресурс]. - URL: http://biblioclub.ru/index.php?page=book&id=277794

18. Вдовин, В.М. Предметно-ориентированные экономические информационные системы [Электронный ресурс] : учебное пособие / В.М. Вдовин, Л.Е. Суркова, А.А. Шурупов. — Электрон. дан. — Москва : Дашков и К, 2013. — 388 с. — Режим доступа: https://e.lanbook.com/book/56276

19. Золотов, С.Ю. Проектирование информационных систем : учебное пособие / С.Ю. Золотов ; Министерство образования и науки Российской Федерации, Томский Государственный Университет Систем Управления и Радиоэлектроники (ТУСУР). - Томск : Эль Контент, 2013. - 88 с. : табл., схем. - ISBN 978-5-4332-0083-8 ; То же [Электронный ресурс]. - URL: http://biblioclub.ru/index.php?page=book&id=208706

20. Исакова, А.И. Информационные технологии : учебное пособие / А.И. Исакова, М.Н. Исаков ; Министерство образования и науки Российской Федерации, Томский Государственный Университет Систем Управления и Радиоэлектроники (ТУСУР). - Томск : Эль Контент, 2012. - 174 с. : ил.,табл., схем. - ISBN 978-5-4332-0036-4 ; То же [Электронный ресурс]. - URL: http://biblioclub.ru/index.php?page=book&id=208647

21. Серегин, М.Ю. Интеллектуальные информационные системы : учебное пособие / М.Ю. Серегин, М.А. Ивановский, А.В. Яковлев ; Министерство образования и науки Российской Федерации, Федеральное государственное бюджетное образовательное учреждение высшего профессионального образования «Тамбовский государственный технический университет». - Тамбов : Издательство ФГБОУ ВПО «ТГТУ», 2012. - 205 с. : ил. - Библиогр. в кн. ; То же [Электронный ресурс]. URL: <http://biblioclub.ru/index.php?page=book&id=277790>

22. Толстяков, Р.Р. Информатика [Электронный ресурс] : учебное пособие / Р.Р. Толстяков, Т.Ю. Забавникова, Т.В. Попова. — Электрон. дан. — Москва : ФЛИНТА, 2012. — 112 с. — Режим доступа: https://e.lanbook.com/book/13064

23. Щелоков, С.А. Проектирование распределенных информационных систем: курс лекций по дисциплине «Проектирование распределенных информационных систем» : учебное пособие / С.А. Щелоков, Е. Чернопрудова ; Министерство образования и науки Российской Федерации, Федеральное государственное бюджетное образовательное учреждение высшего профессионального образования «Оренбургский государственный

университет», Кафедра программного обеспечения вычислительной техники и автоматизированных систем. - Оренбург : Оренбургский государственный университет, 2012. - 195 с. : ил. - Библиогр. в кн. ; То же [Электронный ресурс]. - URL: http://biblioclub.ru/index.php?page=book&id=260753

24. Беленькая, М.Н. Администрирование в информационных системах [Электронный ресурс] : учебное пособие / М.Н. Беленькая, С.Т. Малиновский, Н.В. Яковенко. — Электрон. дан. — Москва : Горячая линия-Телеком, 2011. — 400 с. — Режим доступа: https://e.lanbook.com/book/5117

25. Соболева, М.Л. Информационные системы. Лабораторный практикум : учебное пособие / М.Л. Соболева, А.С. Алфимова. - Москва : Прометей, 2011. - 88 с. - Библиогр. в кн. - ISBN 978-5-4263-0025-5 ; То же [Электронный ресурс]. - URL: http://biblioclub.ru/index.php?page=book&id=212836

#### **5.2 Периодические издания**

1. Вестник Московского Университета. Серия 15. Вычислительная математика и кибернетика. - URL: https://dlib.eastview.com/browse/publication/9166

2. Вестник Волгоградского государственного университета. Серия 1. Математика. Физика. (Математическая физика и компьютерное моделирование) – URL: http://biblioclub.ru/index.php?page=journal\_red&jid=279797; http://elibrary.ru/contents.asp?titleid=10018

3. Вестник Воронежского государственного университета. Серия: Физика. Математика. – URL: http://elibrary.ru/contents.asp?titleid=9761

4. Вестник Московского Университета. Серия 1. Математика. Механика. - URL: https://dlib.eastview.com/browse/publication/9045/udb/890

5. Вестник Московского Университета. Серия 15. Вычислительная математика и кибернетика. - URL: https://dlib.eastview.com/browse/publication/9166/udb/890

6. Математика и ее приложения. Журнал Ивановского математического общества. – URL: http://elibrary.ru/title\_about.asp?id=32863

7. Математические заметки СВФУ. Научно-исследовательский институт математики Северо-Восточного федерального университета им. М.К. Аммосова (Якутск). – URL: http://elibrary.ru/contents.asp?issueid=1443590

8. Математические методы и модели: теория, приложения и роль в образовании. Ульяновский государственный технический университет (Ульяновск). – URL: https://elibrary.ru/contents.asp?titleid=54645

9. Математические труды. Институт математики им. С.Л. Соболева СО РАН (Новосибирск). – URL: http://elibrary.ru/contents.asp?issueid=1389771

10. Математический вестник педвузов и университетов Волго-Вятского региона (Киров). – URL: https://elibrary.ru/contents.asp?titleid=28395

11. Математическое образование. Фонд математического образования и просвещения (Москва). – URL:<http://elibrary.ru/contents.asp?issueid=1408321>

**5.3 Интернет-ресурсы, в том числе современные профессиональные базы данных и информационные справочные системы**

**5.3.1 Электронно-библиотечные системы (ЭБС)**

1. ЭБС «ЮРАЙТ» [учебники и учебные пособия издательства «ЮРАЙТ», медиаматериалы, тесты]. – URL: [https://urait.ru/.](https://urait.ru/)

2. ЭБС «Университетская библиотека онлайн» [учебные, научные здания, первоисточники, художественные произведения различных издательств; журналы; коллекция медиа-материалов: аудиокниги, аудиофайлы, видеокурсы, экспресс-подготовка к экзаменам, презентации, тесты, карты, онлайн-энциклопедии, словари]. – URL: [www.biblioclub.ru/.](http://sgpi.ru/www.biblioclub.ru/)

3. ЭБС «Znanium.com» [учебные, научные, справочные, научно-популярные издания различных издательств, журналы]. – URL: [http://znanium.com/.](http://znanium.com/)

4. ЭБС «Лань» [учебные, научные издания, первоисточники, художественные произведения различных издательств; журналы]. – URL: [http://e.lanbook.com/.](http://e.lanbook.com/)

## **5.3.2 Профессиональные базы данных**

1. БД научного цитирования «Web of Science» (WoS). – URL: [http://webof](http://webofscience.com/)[science.com/](http://webofscience.com/)

2. БД научного цитирования «Scopus». – URL: [http://www.scopus.com/.](http://www.scopus.com/)

3. БД «ScienceDirect» [научные журналы по естественным, техническим, социальным, гуманитарным наукам, по медицине]. – URL: [www.sciencedirect.com.](http://www.sciencedirect.com./)

4. Журналы издательства «Wiley» [по естественным, техническим, социальным, гуманитарным наукам, по медицине]. – URL: [https://onlinelibrary.wiley.com/.](https://onlinelibrary.wiley.com/)

5. Научная [электронная](http://www.elibrary.ru/) библиотека (НЭБ) «eLIBRARY.RU» [российские научные журналы, труды конференций; Российская национальная база данных научного цитирования (РИНЦ)]. – URL: [http://www.elibrary.ru/.](http://www.elibrary.ru/)

6. Полнотекстовые архивы ведущих западных научных журналов на Российской платформе научных журналов НЭИКОН [журналы издательств: "Annual Reviews", "Cambridge University Press", "Oxford University Press", "SAGE Publications", "The Institute of Physics"; цифровой архив журналов: "Nature" (1869–2011 гг.), "Science" (1880–1996 гг.); цифровой архив издательств: "Taylor&Francis", "Royal Society of Chemistry", "Wiley"]. – URL: [http://archive.neicon.ru.](http://archive.neicon.ru/)

7. [Национальная](https://rusneb.ru/) электронная библиотека (доступ к Электронной библиотеке диссертаций Российской государственной библиотеки (РГБ). – URL:<https://rusneb.ru/> *(доступ по локальной сети с компьютеров Научной библиотеки КубГУ).*

8. Президентская библиотека им. Б.Н. Ельцина. – URL:<https://www.prlib.ru/> *(доступ по локальной сети с компьютеров Научной библиотеки КубГУ).*

9. Электронная коллекция Оксфордского Российского Фонда [издания по естественным, техническим, социальным, гуманитарным наукам, по медицине]. – URL: [https://ebookcentral.proquest.com/lib/kubanstate/home.action.](https://ebookcentral.proquest.com/lib/kubanstate/home.action)

10. БД «Springer Journals» [научные журналы по естественным, техническим, социальным, гуманитарным наукам, по медицине]. – URL: [https://link.springer.com/.](https://link.springer.com/)

11. БД «Nature Journals» [научные журналы по естественным наукам, биотехнологиям, медицине]. – URL: [https://www.nature.com/siteindex/index.html.](https://www.nature.com/siteindex/index.html)

12. БД «Springer Nature Protocols and Methods» [коллекции научных протоколов по естественным наукам, биотехнологиям, медицине]. – URL: [https://experiments.springer](https://experiments.springernature.com/sources/springer-protocols)[nature.com/sources/springer-protocols.](https://experiments.springernature.com/sources/springer-protocols)

13. БД «Springer Materials» [аналитические данные по материаловедению]. – URL: [http://materials.springer.com/.](http://materials.springer.com/)

14. БД «zbMath» [реферативная база данных по чистой и прикладной математике]. – URL: [https://zbmath.org/.](https://zbmath.org/)

15. БД «Nano Database» [патенты, статьи о наноматериалах и наноустройствах. – URL: [https://nano.nature.com/.](https://nano.nature.com/)

16. БД «Springer eBooks» [электронные книги издательства "Springer Nature", опубликованные в 2019 году по естествознанию и медицине].  $-$  URL: [https://link.springer.com/.](https://link.springer.com/)

17. «Лекториум ТВ» – видеоархив академических лекций вузов России. – URL: [http://www.lektorium.tv/.](http://www.lektorium.tv/)

18. Университетская информационная система РОССИЯ. –

URL: [http://uisrussia.msu.ru.](http://uisrussia.msu.ru/)

19. БД компании «Ист Вью Информейшн Сервисиз Инк.» [российские научные журналы по общественным и гуманитарным наукам, педагогике, информационным технологиям, экономике и предпринимательству]. – URL: [http://dlib.eastview.com/.](http://dlib.eastview.com/)

20. Электронная библиотека «Grebennikon.ru» [российские научные журналы по экономике, менеджменту]. – URL: [www.grebennikon.ru/.](http://www.grebennikon.ru/)

#### **5.3.3 Информационные справочные системы**

1. Консультант Плюс – справочная правовая система (доступ – в главном корпусе филиала по локальной сети с компьютеров аудитории А22).

2. Официальный интернет-портал правовой информации. Государственная система правовой информации [ресурс свободного доступа]. – URL: [http://pravo.gov.ru/.](http://pravo.gov.ru/)

3. Кодексы и законы РФ. Правовая справочно-консультационная система [ресурс свободного доступа]. – URL: [http://kodeks.systecs.ru.](http://kodeks.systecs.ru/)

4. РАГС – Российский архив государственных стандартов, а также строительных норм и правил (СНиП) и образцов юридических документов [ресурс свободного доступа]. – URL: [http://www.rags.ru/gosts/2874/.](http://www.rags.ru/gosts/2874/)

5. Научная педагогическая электронная библиотека (НПЭБ) – сетевая информационно-поисковая система Российской академии образования, многофункциональный полнотекстовый ресурс свободного доступа. – URL: [http://elib.gnpbu.ru.](http://elib.gnpbu.ru/)

6. Справочно-информационный портал «ГРАМОТА.РУ – русский язык для всех» [ресурс свободного доступа]. – URL: [http://www.gramota.ru/.](http://www.gramota.ru/)

#### **5.3.4 Ресурсы свободного доступа**

1. Американская патентная база данных. – URL: [http://www.uspto.gov/patft/.](http://www.uspto.gov/patft/)

2. Полные тексты канадских диссертаций. –

URL: [http://www.nlc-bnc.ca/thesescanada/.](http://www.nlc-bnc.ca/thesescanada/)

3. Научная электронная библиотека «КиберЛенинка» [российские научные журналы]. – URL: [http://cyberleninka.ru/.](http://cyberleninka.ru/)

4. Министерство науки и высшего образования Российской Федерации : сайт. – URL: [https://www.minobrnauki.gov.ru/.](https://www.minobrnauki.gov.ru/)

5. Федеральный портал "Российское образование". - URL: [http://www.edu.ru/.](http://www.edu.ru/)

6. Информационная система "Единое окно доступа к образовательным ресурсам". – URL: [http://window.edu.ru/.](http://window.edu.ru/)

7. Единая коллекция цифровых образовательных ресурсов. – URL: [http://school](http://school-collection.edu.ru/)[collection.edu.ru/.](http://school-collection.edu.ru/)

8. Федеральный центр информационно-образовательных ресурсов. – URL: [http://fcior.edu.ru/.](http://fcior.edu.ru/)

9. Проект Государственного института русского языка имени А. С. Пушкина "Образование на русском" [обучение русскому языку как иностранному]. – URL: [https://pushkininstitute.ru/.](https://pushkininstitute.ru/)

10. Служба тематических толковых словарей. – URL: [http://www.glossary.ru/.](http://www.glossary.ru/)

11. Словари и энциклопедии. – URL: [http://dic.academic.ru/.](http://dic.academic.ru/)

12. [Законопроект](http://273-фз.рф/voprosy_i_otvety) "Об образовании в Российской Федерации". Вопросы и ответы. – URL: [http://xn--273--84d1f.xn--p1ai/voprosy\\_i\\_otvety.](http://273-фз.рф/voprosy_i_otvety)

13. Фундаментальная электронная библиотека "Русская литература и фольклор" – полнотекстовая информационная система. – URL: [http://feb-web.ru/.](http://feb-web.ru/)

14. Электронная библиотека Государственной публичной исторической библиотеки (ГПИБ) России. – URL: [http://elib.shpl.ru/ru/nodes/9347-elektronnaya-biblioteka-gpib/.](http://elib.shpl.ru/ru/nodes/9347-elektronnaya-biblioteka-gpib/)

15. Научная электронная библиотека. Монографии, изданные в издательстве Российской Академии Естествознания. – URL: [https://www.monographies.ru/.](https://www.monographies.ru/)

16. Государственная образовательная платформа «Российская электронная школа». – URL: [https://resh.edu.ru.](https://resh.edu.ru/)

17. Федеральный центр образовательного законодательства. – URL: [http://fcoz.ru/.](http://fcoz.ru/)

18. Словарь фин. и юр. терминов [ресурс свободного доступа некоммерческой интернет-версии справочно-правовой системы «КонсультантПлюс»]. – URL:

<http://www.consultant.ru/cons/cgi/online.cgi?req=jt&div=LAW&rnd=7078C860B51485C4F9F53689F67ADDA2>

#### **5.3.5 Собственные электронные образовательные и информационные ресурсы**

1. База информационных потребностей [Кубанского государственного университета и филиалов] – разделы: Научные публикации преподавателей и обучающихся; Информация об участии преподавателей и обучающихся в научных конференциях; Темы выпускных квалификационных работ студентов. – URL: [https://infoneeds.kubsu.ru/infoneeds/.](https://infoneeds.kubsu.ru/infoneeds/)

2. Электронная библиотека информационных ресурсов филиала. – URL: [http://sgpi.ru/bip.php.](http://sgpi.ru/bip.php)

3. Электронный каталог Электронной библиотеки КубГУ [и библиотек филиалов университета]. – URL: [http://212.192.134.46/MegaPro/Web.](http://212.192.134.46/MegaPro/Web/)

4. ГОСТы (официальные тексты) в помощь оформлению курсовых, выпускных квалификационных работ, диссертационных исследований – коллекция ссылок на ресурсы сайта Федерального агентства по техническому регулированию и метрологии (Росстандарт), размещённая на сайте филиала. – URL:<http://www.sgpi.ru/?n=2417/>

# **6 Методические указания для обучающихся по освоению дисциплины**

# **6.1 Общие рекомендации по самостоятельной работе обучающихся**

Самостоятельная работа студентов распадается на два самостоятельных направления: на изучение и освоение теоретического лекционного материала, и на освоение методики решения практических задач. При всех формах самостоятельной работы студент может получить разъяснения по непонятным вопросам у преподавателя на индивидуальных консультациях в соответствии с графиком консультаций. Студент может также обратиться к рекомендуемым преподавателем учебникам и учебным пособиям, в которых теоретические вопросы изложены более широко и подробно, чем на лекциях.

При подготовке к коллоквиумам студентам приходится изучать указанные преподавателем темы, используя конспекты лекций, рекомендуемую литературу, учебные пособия. Ответы на возникающие вопросы в ходе подготовки к коллоквиуму и контрольной работе можно получить на практических занятиях и очередных консультациях.

Ряд тем и вопросов курса отведены для самостоятельной проработки студентами. При этом у лектора появляется возможность расширить круг изучаемых проблем, дать на самостоятельную проработку новые интересные вопросы. Студент должен разобраться в рекомендуемой литературе и письменно изложить кратко и доступно для себя основное содержание материала. Преподаватель проверяет качество усвоения самостоятельно проработанных вопросов на практических занятиях, контрольных работах, коллоквиумах и во время экзамена. Таким образом, использование всех рекомендуемых видов самостоятельной работы дает возможность значительно активизировать работу студентов над материалом курса. В освоении дисциплины инвалидами и лицами с ограниченными возможностями здоровья большое значение имеет индивидуальная учебная работа (консультации) – дополнительное разъяснение учебного материала. Индивидуальные консультации по предмету являются важным фактором, способствующим индивидуализации обучения и установлению воспитательного контакта между преподавателем и обучающимся инвалидом или лицом с ограниченными возможностями здоровья.

#### **6.2 Организация процедуры промежуточной аттестации**

Экзамен – форма промежуточной аттестации, в результате которого обучающийся получает оценку в четырехбальной шкале («отлично», «хорошо», «удовлетворительно», «неудовлетворительно»). Основой для определения оценки на экзаменах служит объём и уровень усвоения студентами материала, предусмотренного рабочей программой дисциплины.

Итоговая оценка учитывает совокупные результаты контроля знаний. Экзамен проводится по билетам в устной форме в виде опроса. Содержание билета: 1-е задание (теоретический вопрос); 2-е задание (теоретический вопрос); 3-е задание (задача).

Студенты обязаны сдать экзамен в соответствии с расписанием и учебным планом. Экзамен по дисциплине преследует цель оценить сформированность требуемых компетенций, работу студента за курс, получение теоретических знаний, их прочность, развитие творческого мышления, приобретение навыков самостоятельной работы, умение применять полученные знания для решения практических задач.

Форма проведения экзамена определяется в рабочей программе дисциплины. Студенту предоставляется возможность ознакомления с рабочей программой дисциплины. Экзаменатор имеет право задавать студентам дополнительные вопросы по всей учебной программе дисциплины. Время проведения экзамена устанавливается нормами времени. Результат сдачи экзамена заносится преподавателем в экзаменационную ведомость и зачетную книжку.

Экзамен проводится в устной (или письменной) форме по билетам. Каждый билет содержит один теоретический вопрос и одну задачу. Экзаменатор имеет право задавать студентам дополнительные вопросы по всей учебной программе дисциплины. Время проведения экзамена устанавливается нормами времени. Результат сдачи экзамена заносится преподавателем в экзаменационную ведомость и зачетную книжку.

Оценка «отлично» выставляется, если студент:

– полно раскрыл содержание материала в области, предусмотренной программой;

изложил материал грамотным языком в определенной логической последовательности, точно использовал терминологию;

– правильно выполнил рисунки, чертежи, графики, использовал наглядные пособия, соответствующие ответу;

– показал умения иллюстрировать теоретические положения конкретными примерами из практики;

– продемонстрировал усвоение изученных сопутствующих вопросов, сформированность и устойчивость знаний;

– отвечал самостоятельно без наводящих вопросов, как на билет, гак и на дополнительные вопросы.

Оценка «хорошо» выставляется, если:

– в изложении допущены небольшие пробелы, не исказившие методического содержания ответа;

– допущены один-два недочета при освещении основного содержания ответа, исправление по замечанию преподавателя;

– допущены ошибки или более двух недочетов при освещении второстепенных вопросов, легко исправленных по замечанию преподавателя.

Оценка «удовлетворительно» выставляется, если:

– неполно или непоследовательно раскрыто содержание материала, но показано общее понимание вопроса и продемонстрированы умения, достаточные для дальнейшего усвоения программного материала;

– имелись затруднения или допущены ошибки в определении понятий, чертежах, выкладках, рассуждениях, исправленных после нескольких наводящих вопросов преподавателя.

Оценка «неудовлетворительно» выставляется, если:

– не раскрыто основное содержание учебного методического материала;

– обнаружено незнание и непонимание студентом большей или наиболее важной части дисциплины;

– допущены ошибки в определении понятий, при использовании терминологии, в рисунках, чертежах, в использовании и применении наглядных пособий, которые не исправлены после нескольких наводящих вопросов преподавателя;

– допущены ошибки в освещении основополагающих вопросов дисциплины.

На экзамене предлагается решить практическое задание. Для оценки практического задания используются следующие критерии:

Оценка «отлично» выставляется студенту, если при решении задачи выполнены все этапы алгоритма, верно выполнены промежуточные вычисления и обоснованно получен верный ответ.

Оценка «хорошо» выставляется студенту, если при решении задачи выполнены все этапы алгоритма, в процессе выполнения промежуточных вычислений допущена арифметическая ошибка и обоснованно получен ответ с учетом допущенной ошибки.

Оценка «удовлетворительно» выставляется студенту, если при решении задачи не выполнены все этапы алгоритма, в процессе выполнения промежуточных вычислений допущены арифметические ошибки и получен ответ с учетом допущенной ошибки или ответ получен не обоснованно.

Оценка «неудовлетворительно» выставляется студенту, который не знает большей части основного содержания учебной программы дисциплины, допускает грубые ошибки в решении и не умеет применять базовые алгоритмы при решении типовых практических задач

Оценочные средства для инвалидов и лиц с ограниченными возможностями здоровья выбираются с учетом их индивидуальных психофизических особенностей.

– при необходимости инвалидам и лицам с ограниченными возможностями здоровья предоставляется дополнительное время для подготовки ответа на экзамене;

– при проведении процедуры оценивания результатов обучения инвалидов и лиц с ограниченными возможностями здоровья предусматривается использование технических средств, необходимых им в связи с их индивидуальными особенностями;

– при необходимости для обучающихся с ограниченными возможностями здоровья и инвалидов процедура оценивания результатов обучения по дисциплине может проводиться в несколько этапов.

Процедура оценивания результатов обучения инвалидов и лиц с ограниченными возможностями здоровья по дисциплине (модулю) предусматривает предоставление информации в формах, адаптированных к ограничениям их здоровья и восприятия информации:

Для лиц с нарушениями зрения:

– в печатной форме увеличенным шрифтом,

– в форме электронного документа.

Для лиц с нарушениями слуха:

– в печатной форме,

– в форме электронного документа.

Для лиц с нарушениями опорно-двигательного аппарата:

– в печатной форме,

– в форме электронного документа.

Данный перечень может быть конкретизирован в зависимости от контингента обучающихся.

# **7. Материально-техническая база, необходимая для осуществления образовательного процесса по дисциплине**

По всем видам учебной деятельности в рамках дисциплины используются аудитории, кабинеты и лаборатории, оснащенные необходимым специализированным и лабораторным оборудованием.

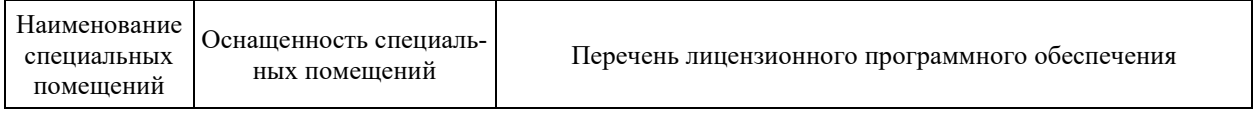

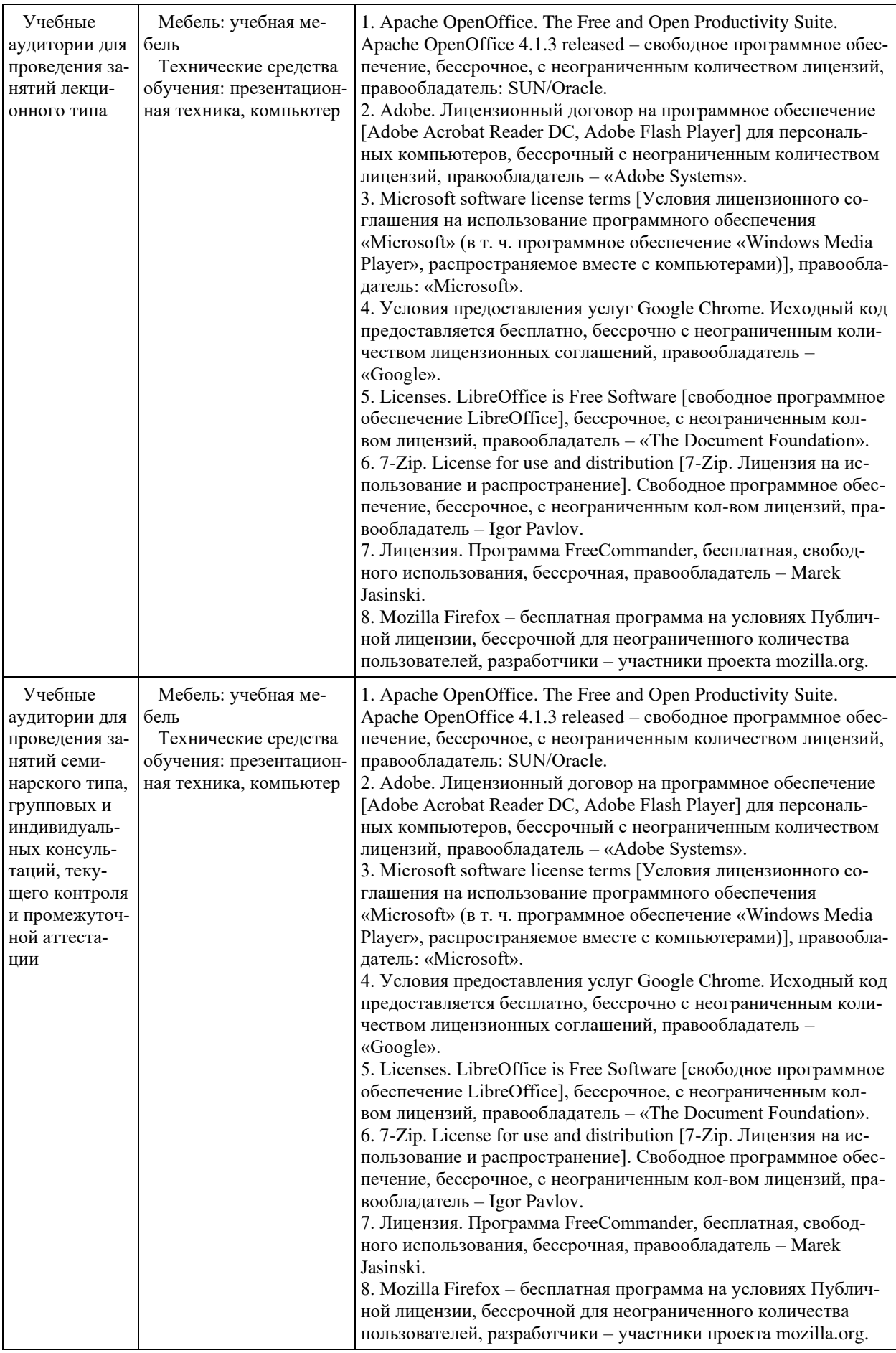

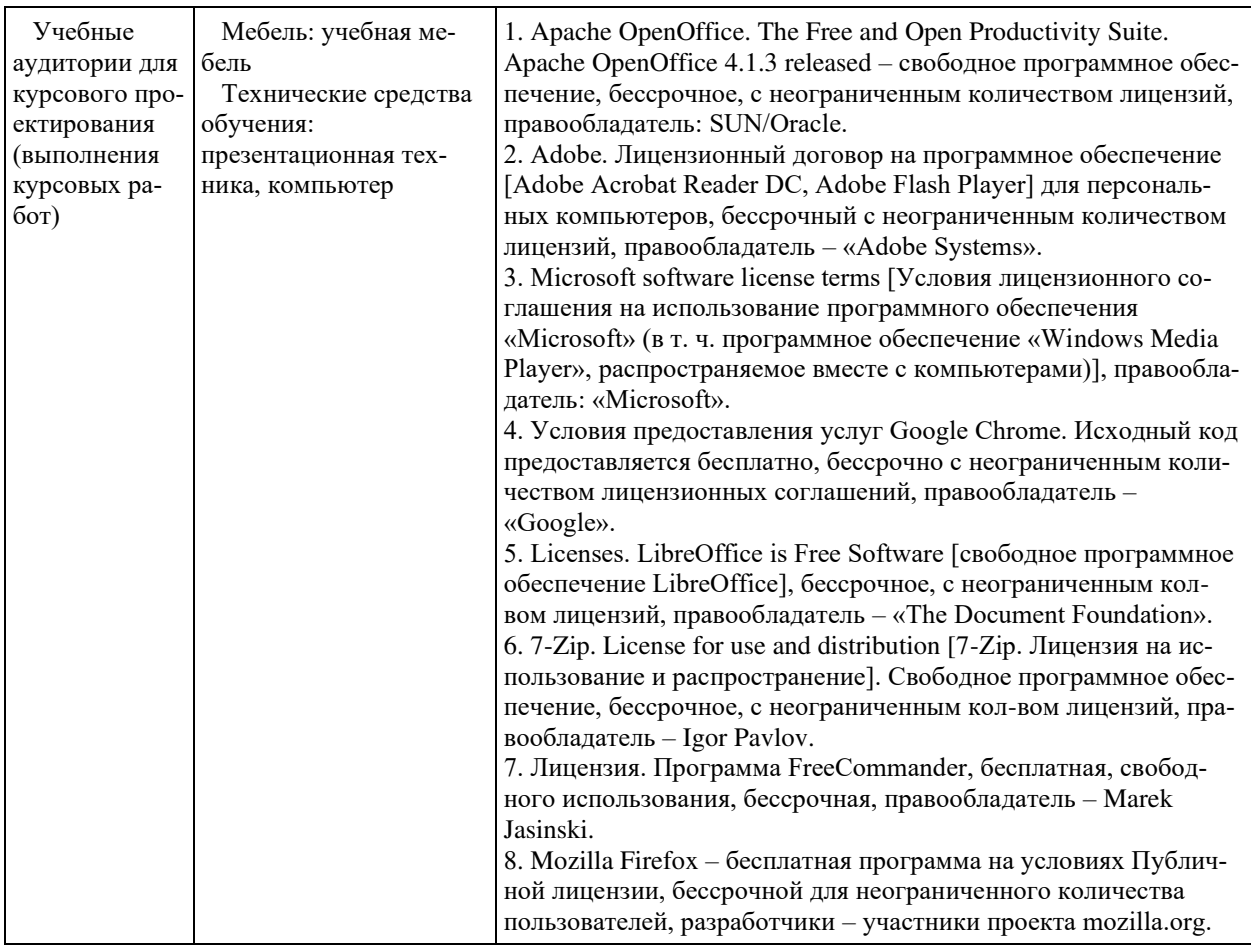

Для самостоятельной работы обучающихся предусмотрены помещения, укомплектованные специализированной мебелью, оснащенные компьютерной техникой с возможностью подключения к сети «Интернет» и обеспечением доступа в электронную информационно-образовательную среду университета.

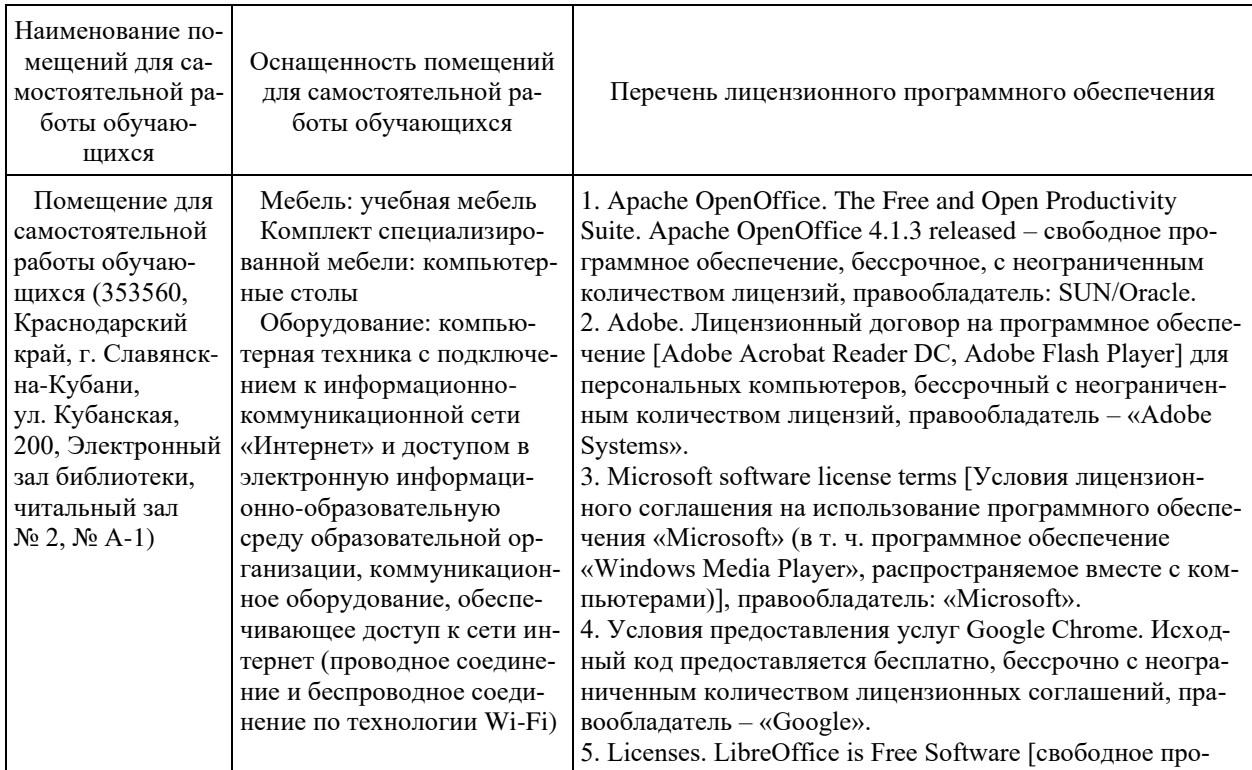

![](_page_32_Picture_252.jpeg)